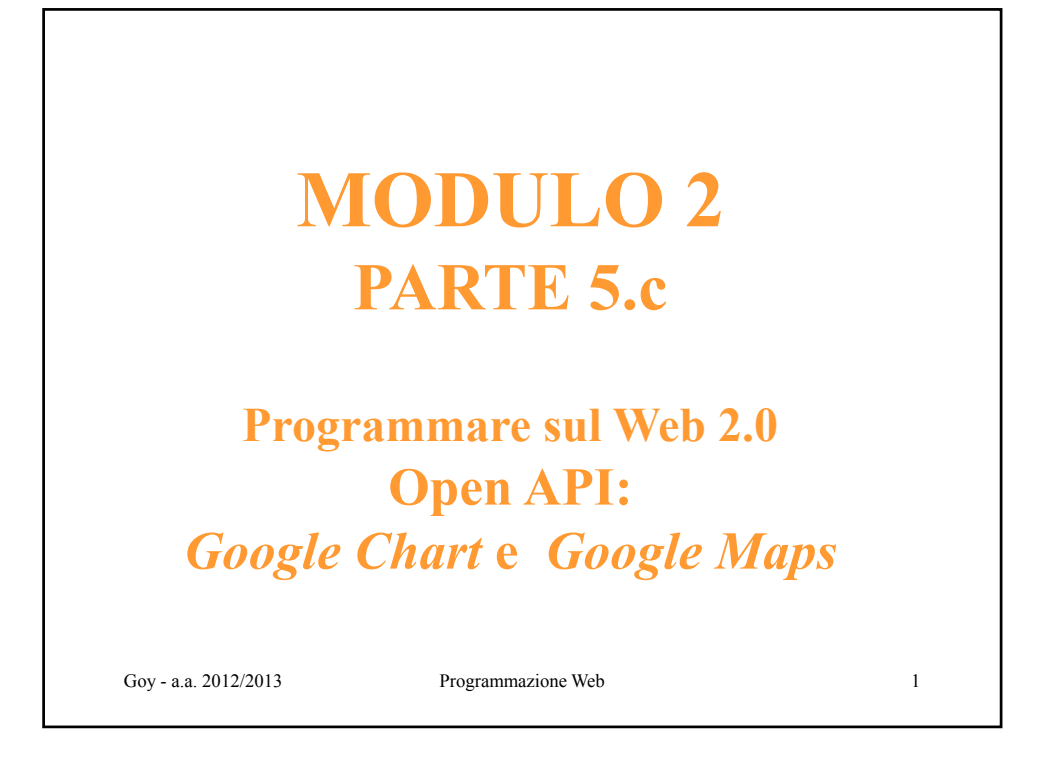

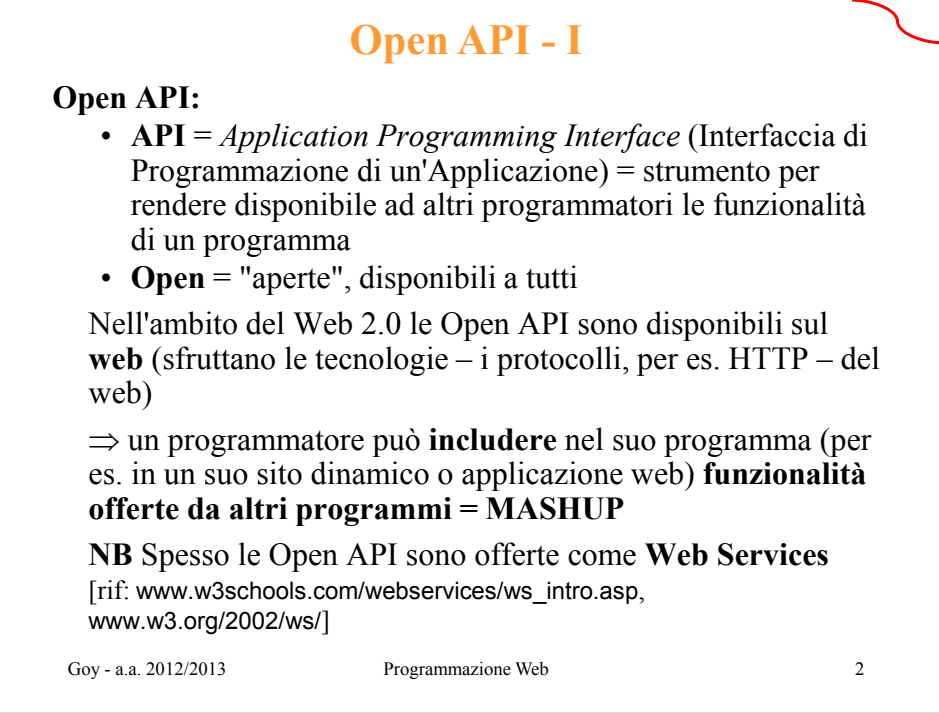

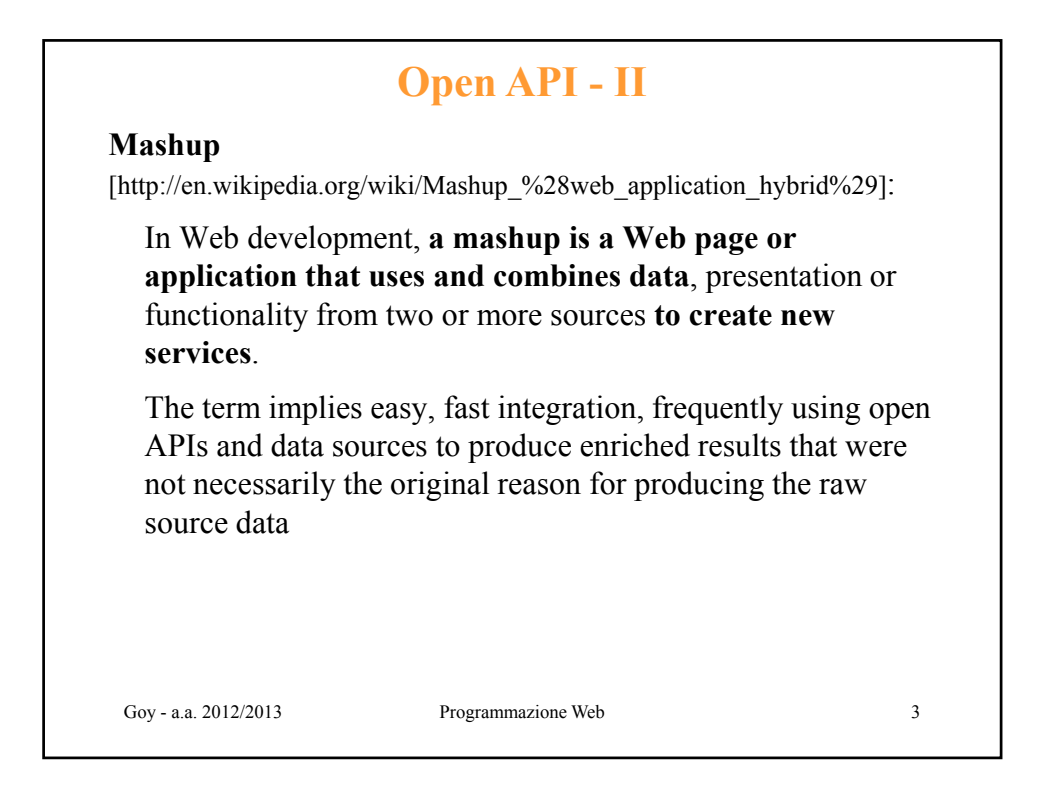

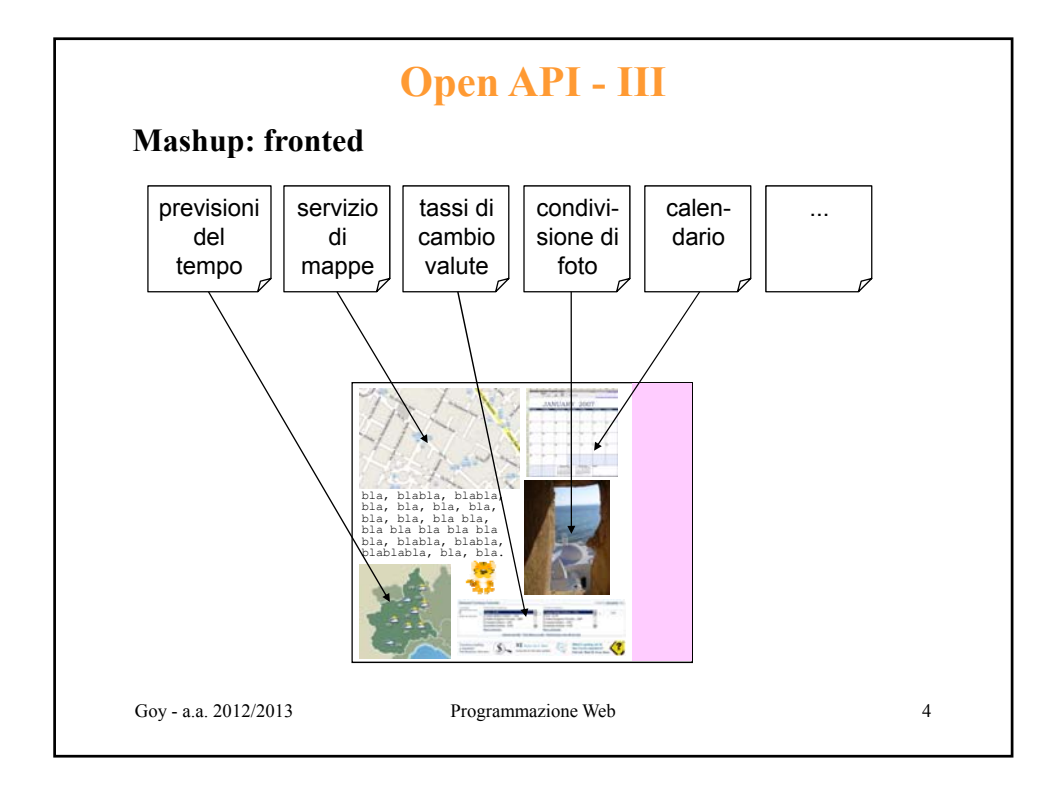

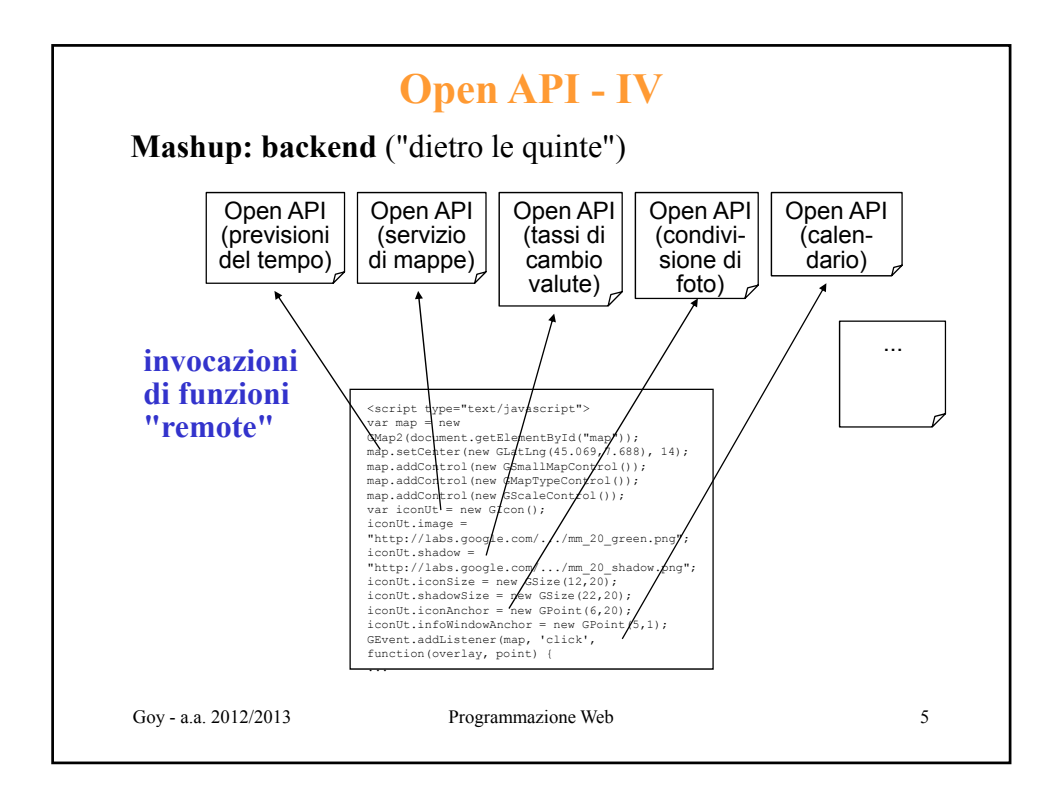

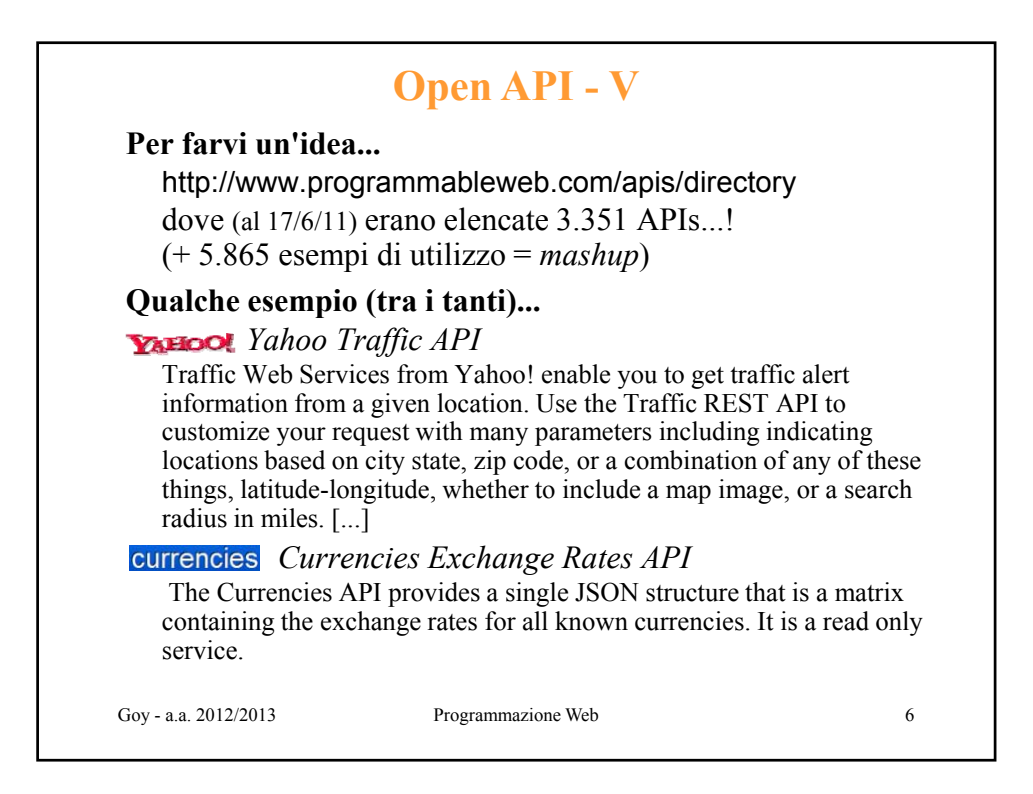

## **Open API - VI** *WeatherBug API* WeatherBug is a full source weather provider featuring exclusive data from its own network of over 8,000 weather observation stations in the USA. The API gives you access to live weather conditions, forecasts and severe weather warnings for all US zip codes. *WhitePages.com API* The WhitePages.com API gives you free access to do people search, reverse phone lookups and reverse address lookups. The powerful database offers access to millions of people records. Build mashups with the REST-based API offering XML and JSON support. *Flickr API* The Flickr API can be used to retrieve photos from the Flickr photo Goy - a.a. 2012/2013 Programmazione Web sharing service using a variety of feeds - public photos and videos, favorites, friends, group pools, discussions, and more. The API can also be used to upload photos and video.The Flickr API supports many protocols including REST, SOAP, XML-RPC. Responses can be formatted in XML, XML-RPC, JSON and PHP. 7

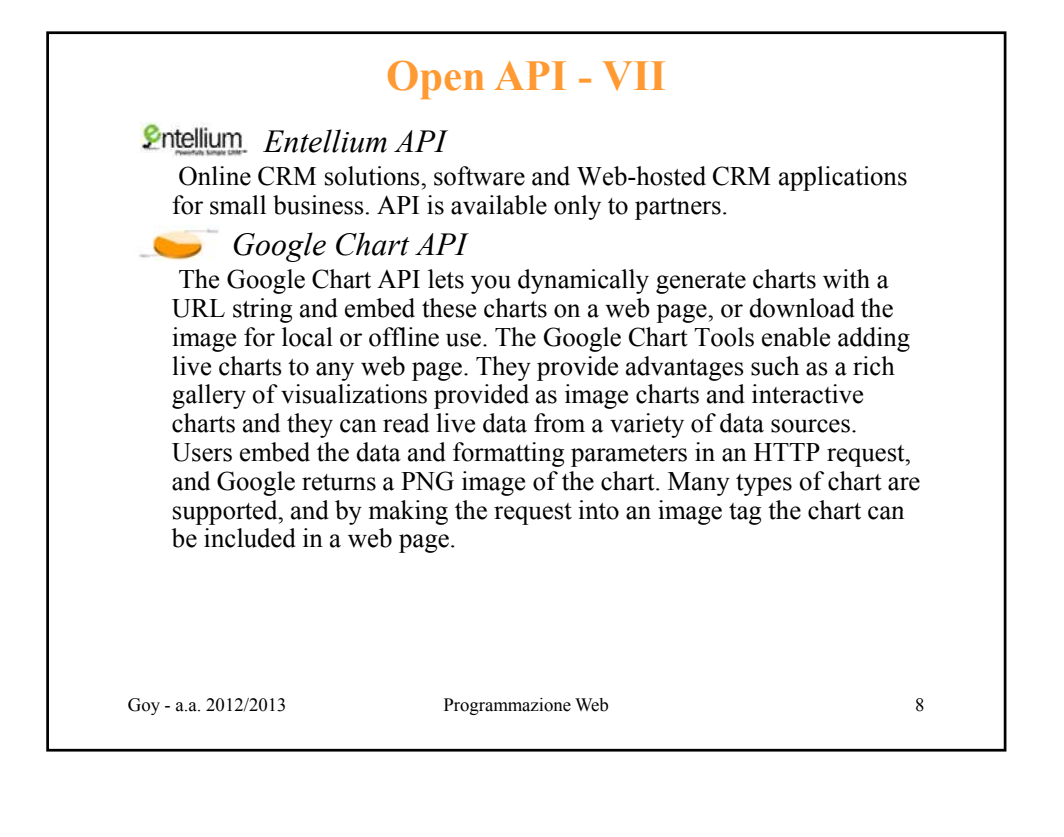

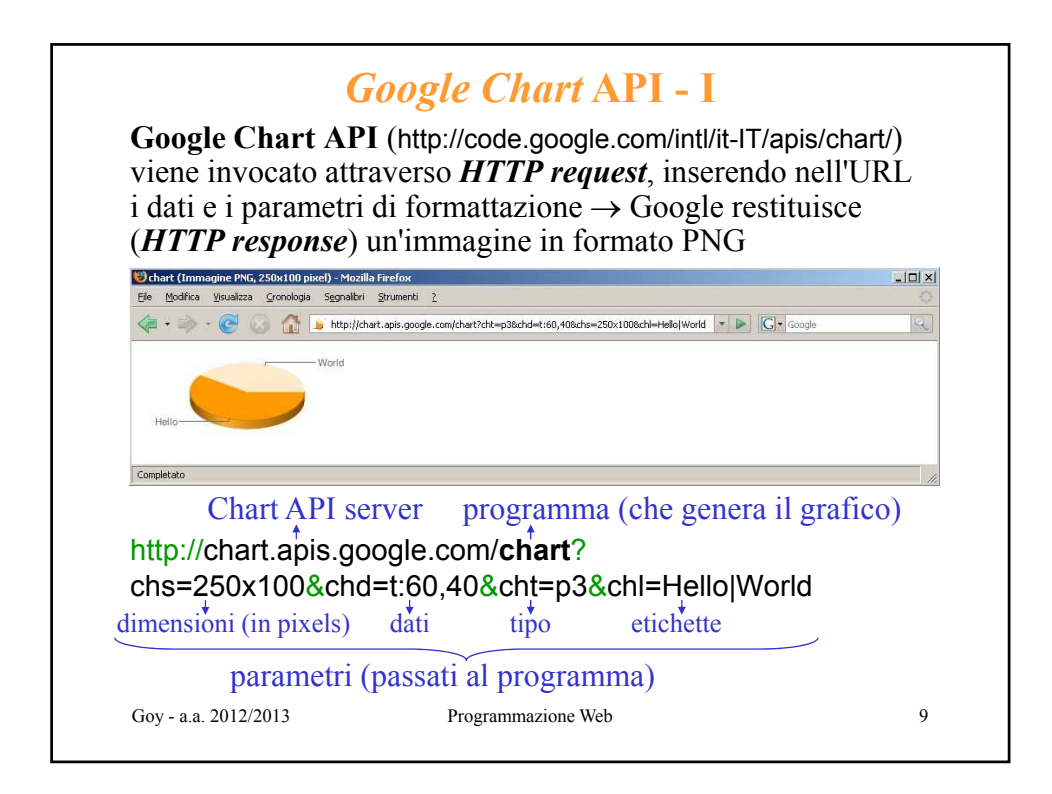

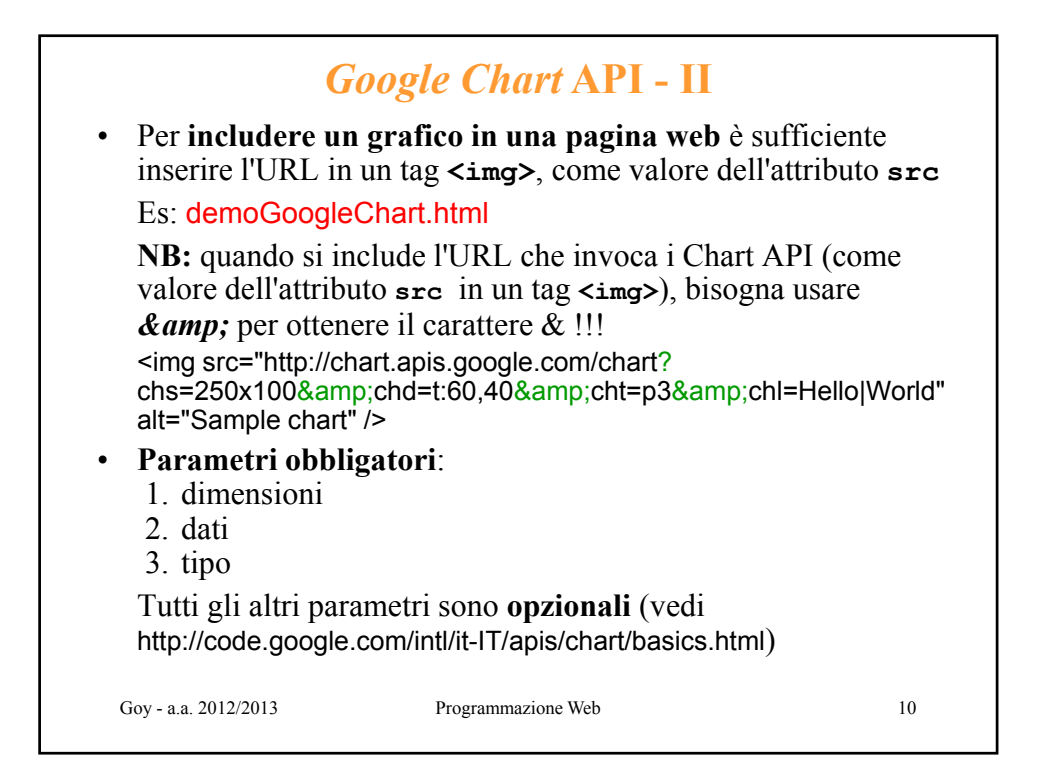

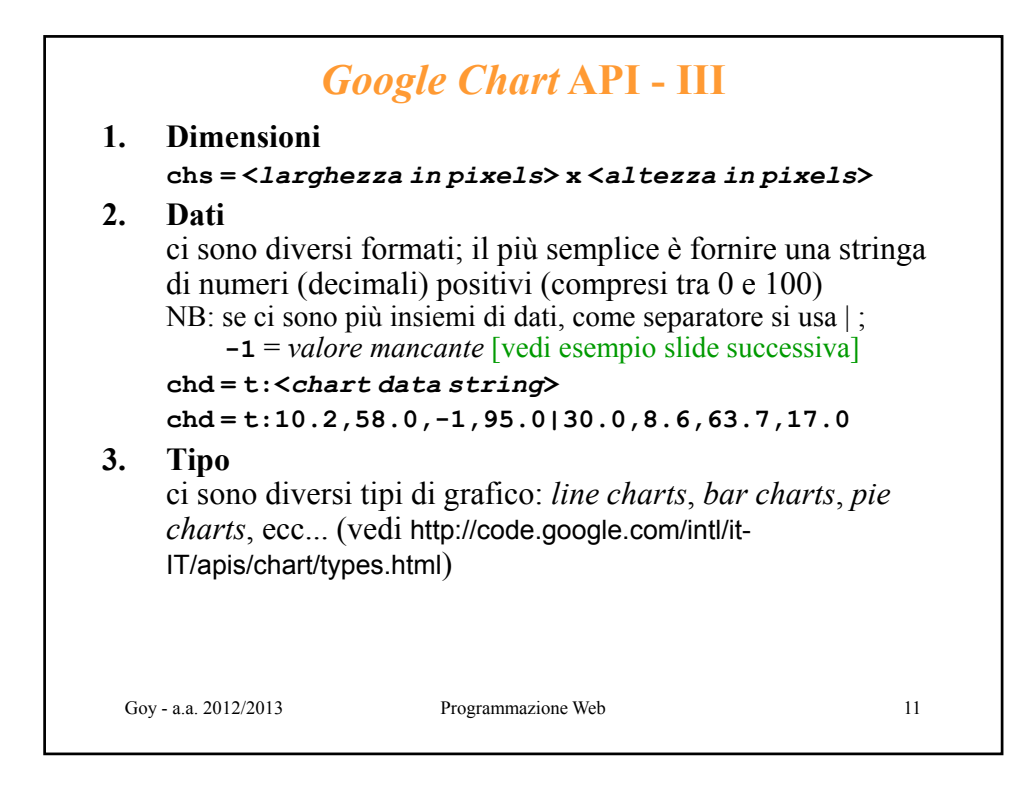

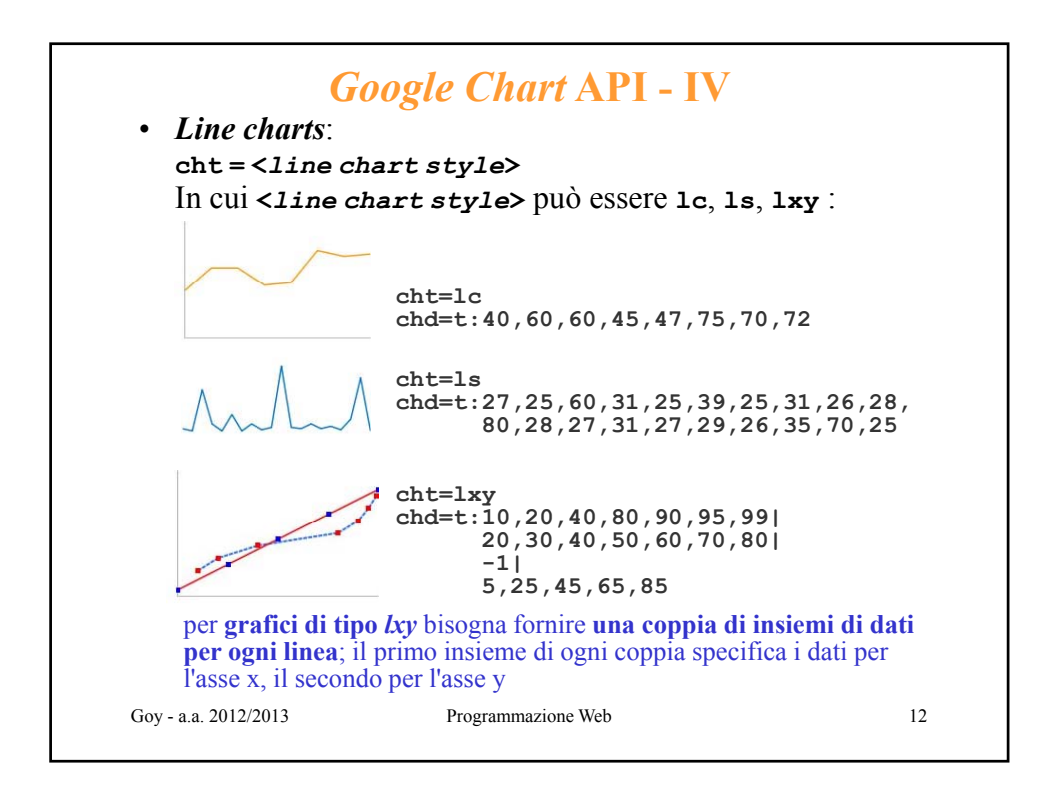

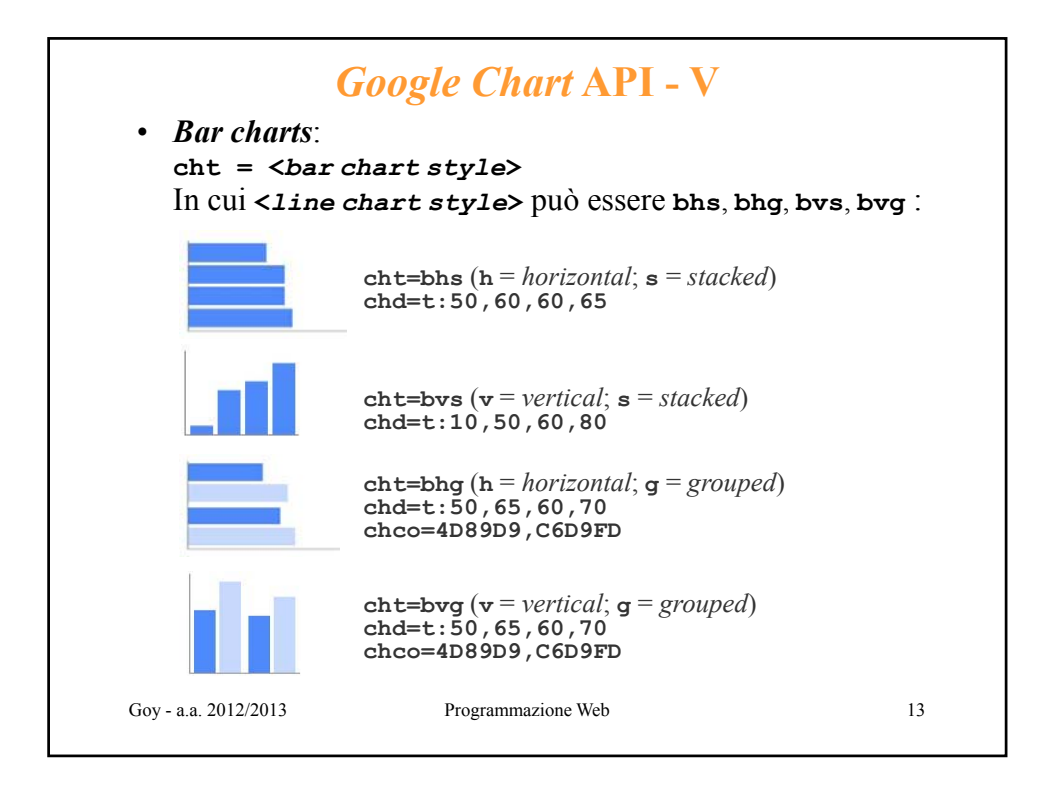

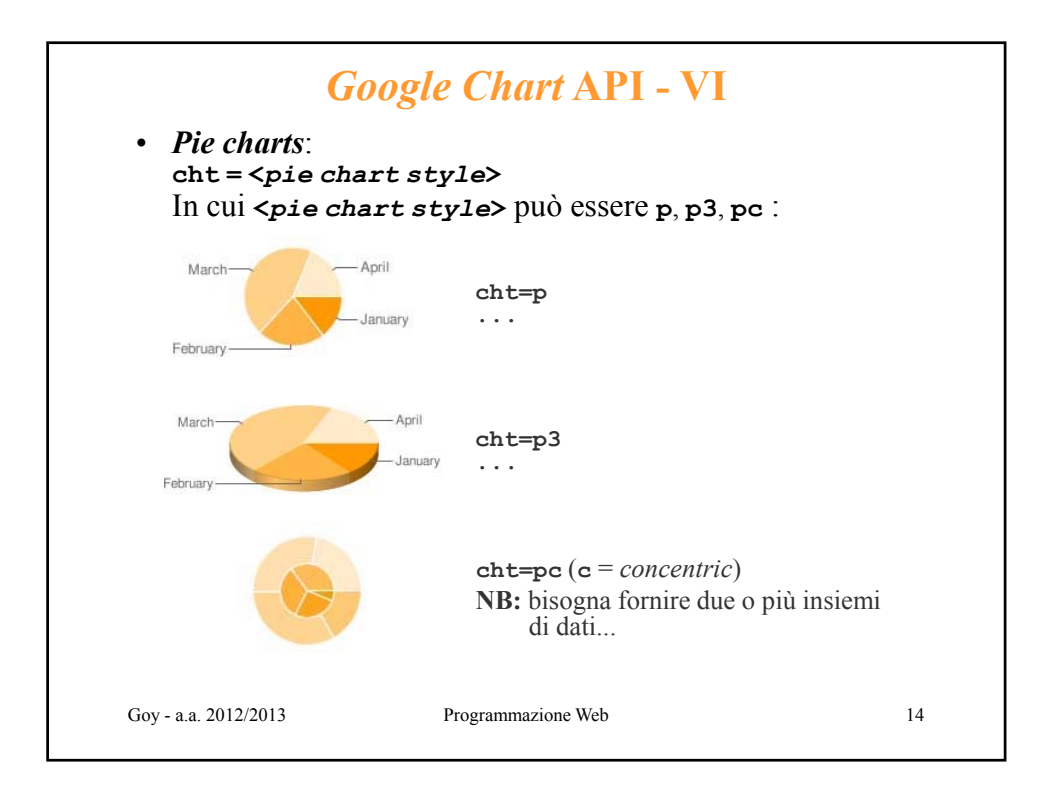

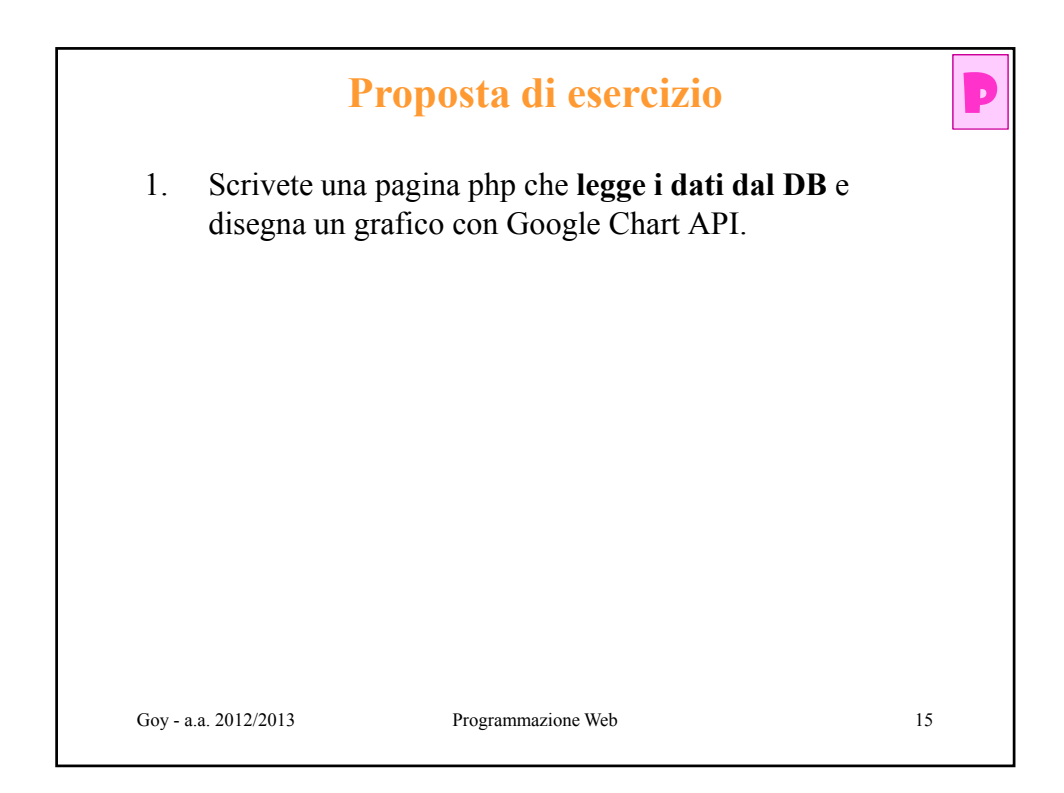

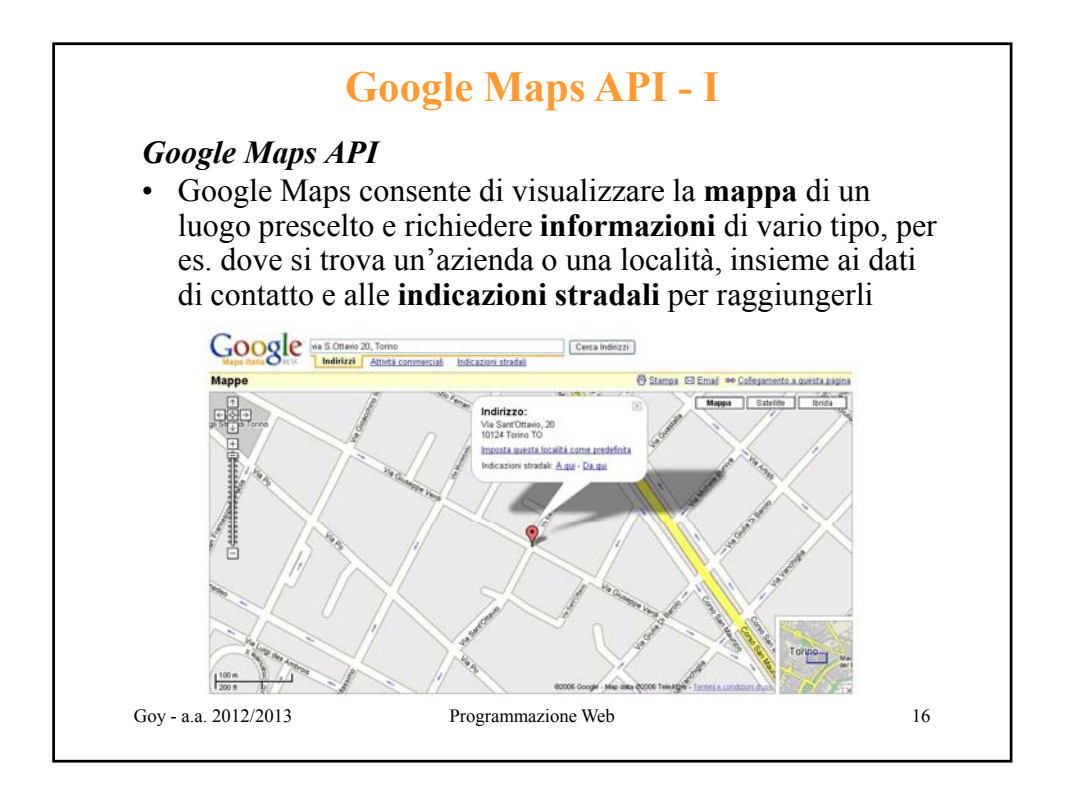

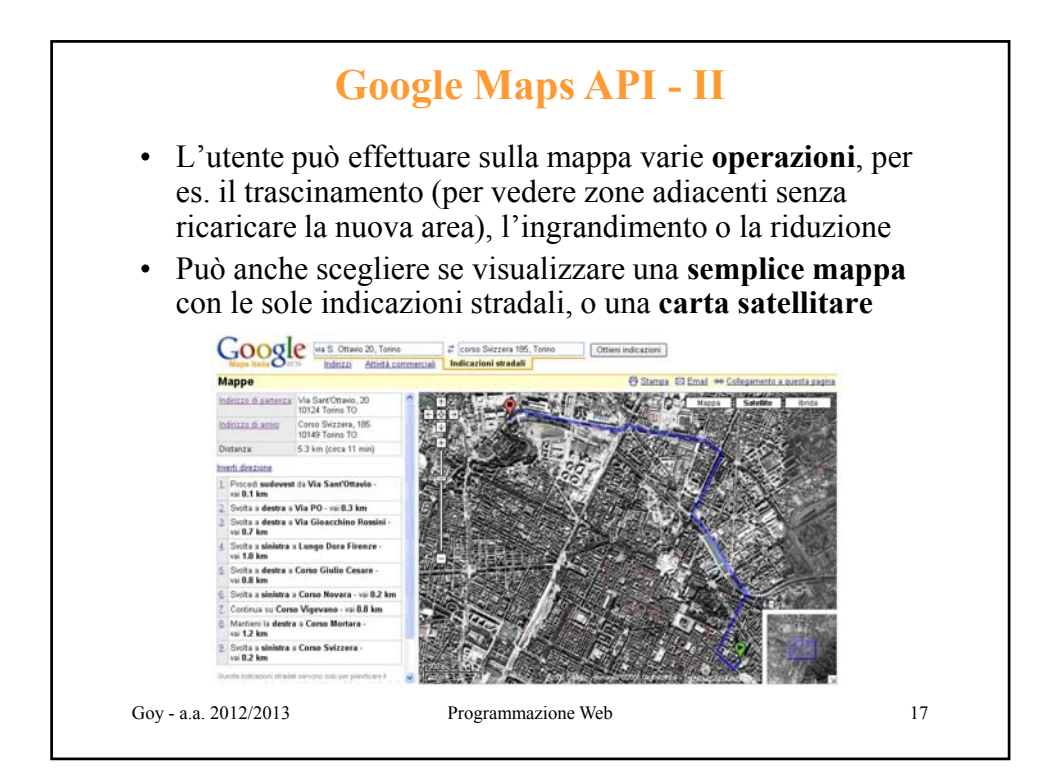

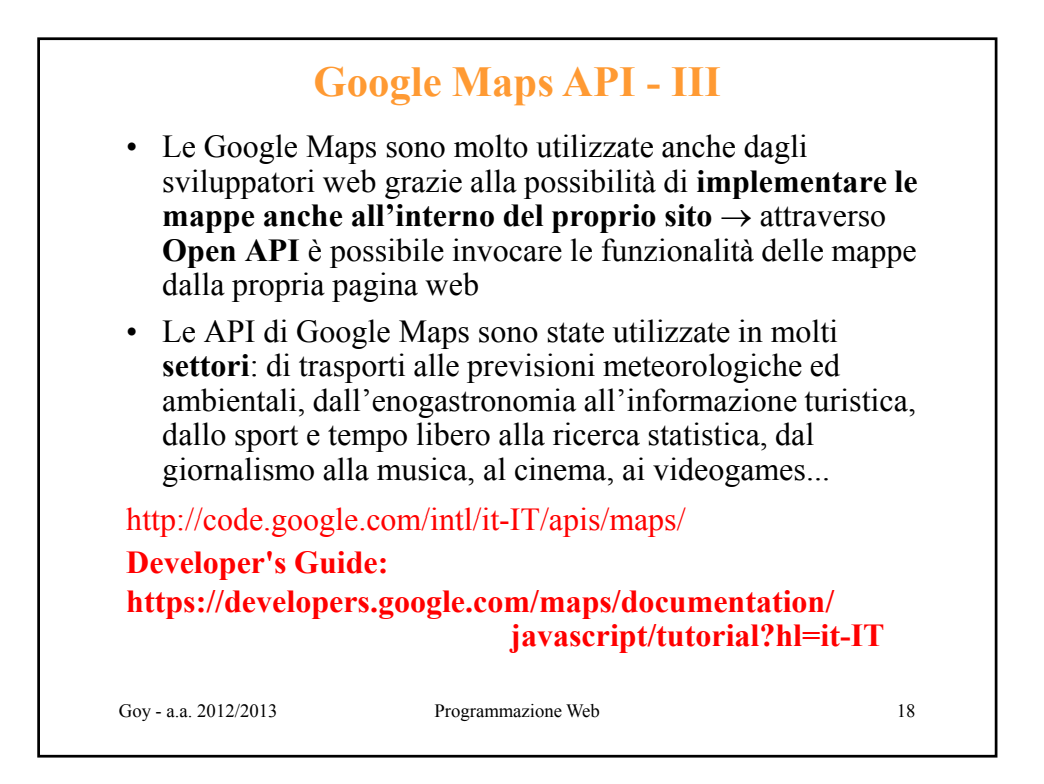

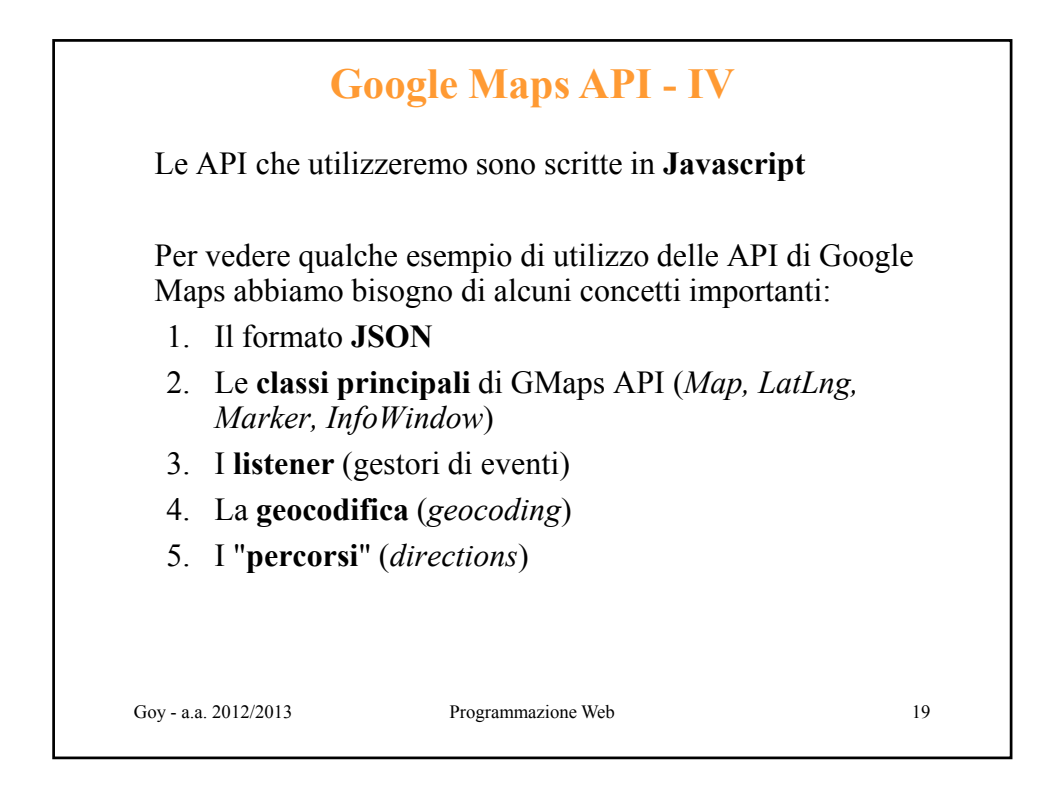

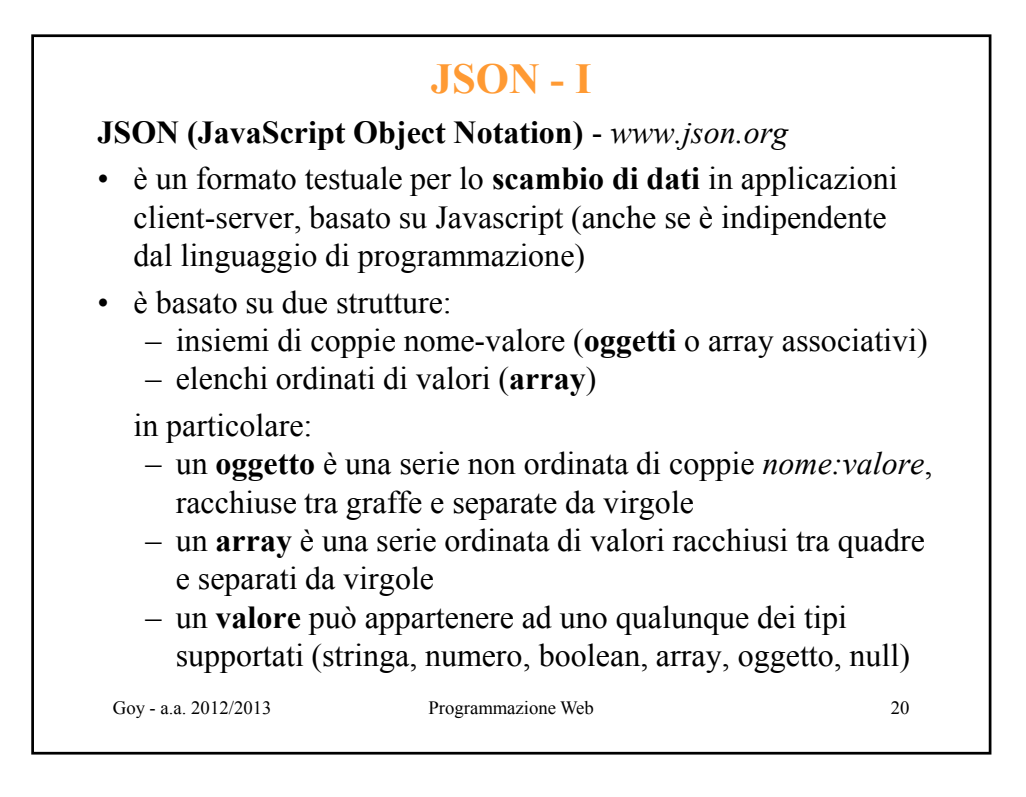

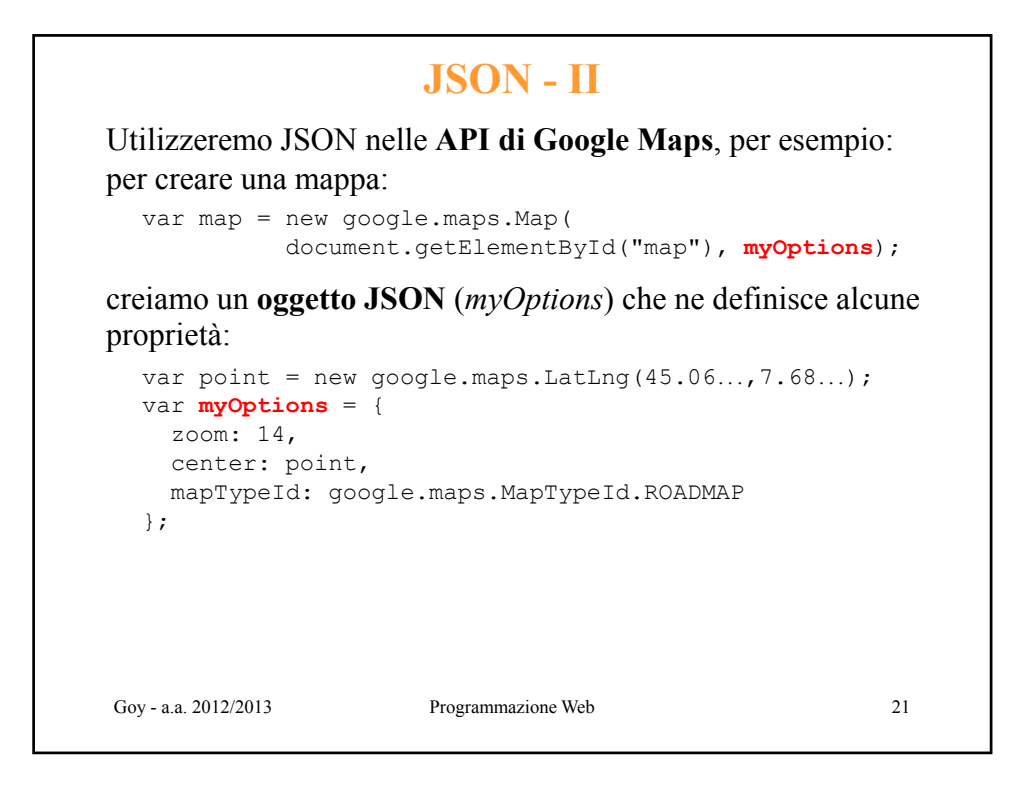

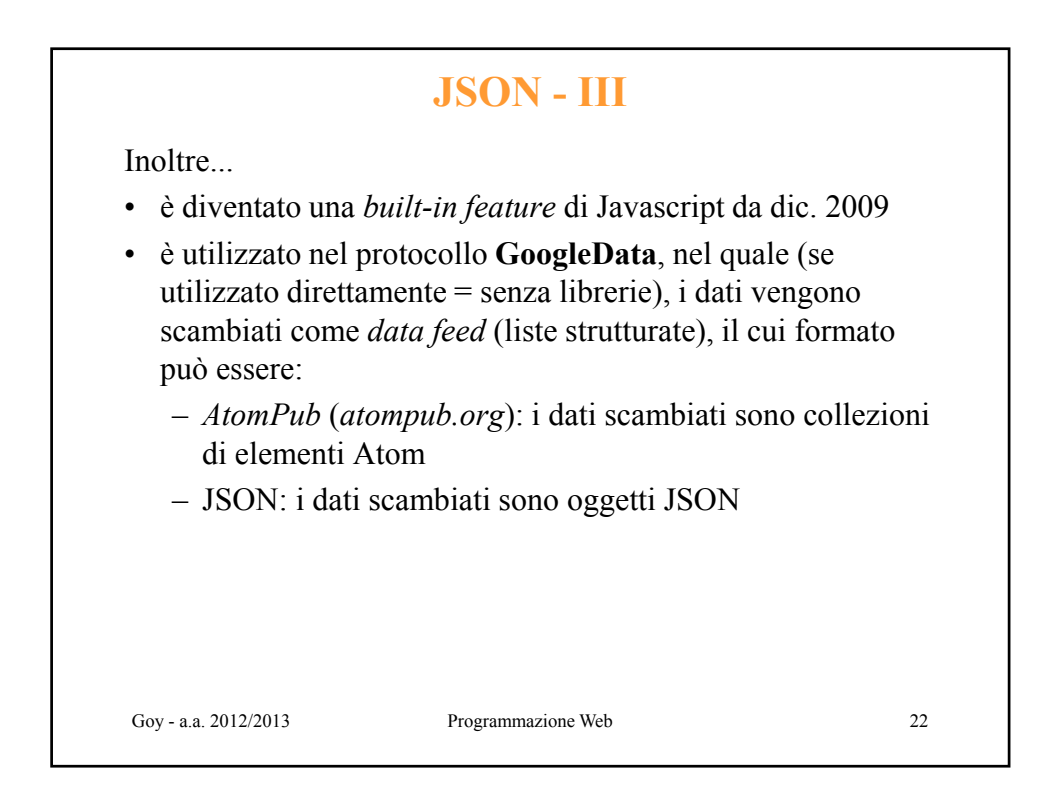

## **JSON - IV**

```
• è usato in AJAX (come alternativa a XML/XSLT), per es:
  var obj; 
  var xhr = new XMLHttpRequest();
  xhr.open("GET", url, true);
```

```
xhr. onreadystatechange = function () {
  if (xhr.readyState == 4) { 
    if (xhr.status == 200)obj = JSON.parse(xhr.responseText); 
      else alert("Errore!"); 
  } 
 xhr = null;};
```
xhr.send(null);

**NB** valido solo per browser con supporto nativo a JSON (non per le versioni di Internet Explorer precedenti la 8)

Goy - a.a. 2012/2013 Programmazione Web

23

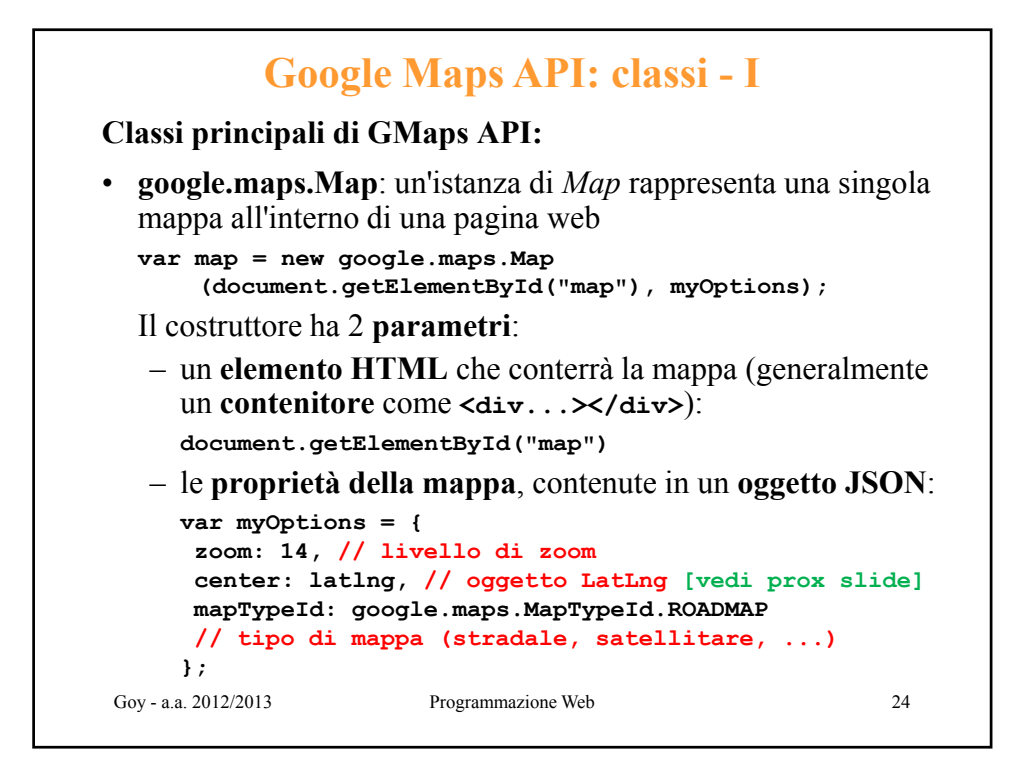

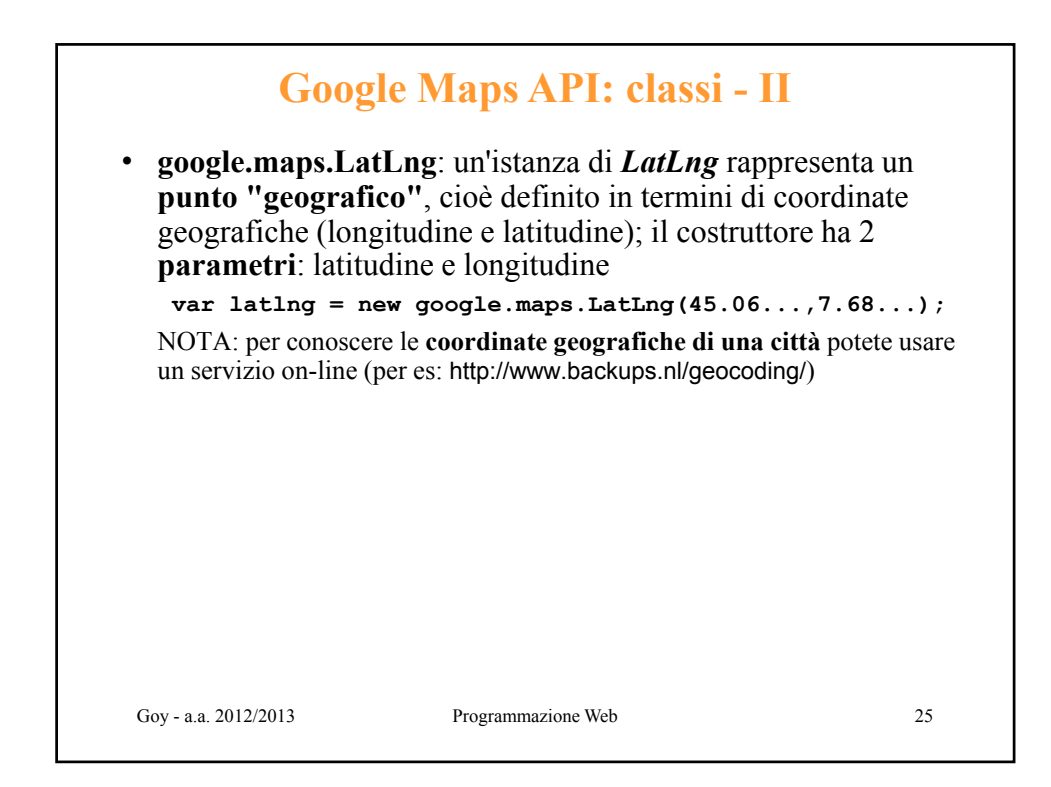

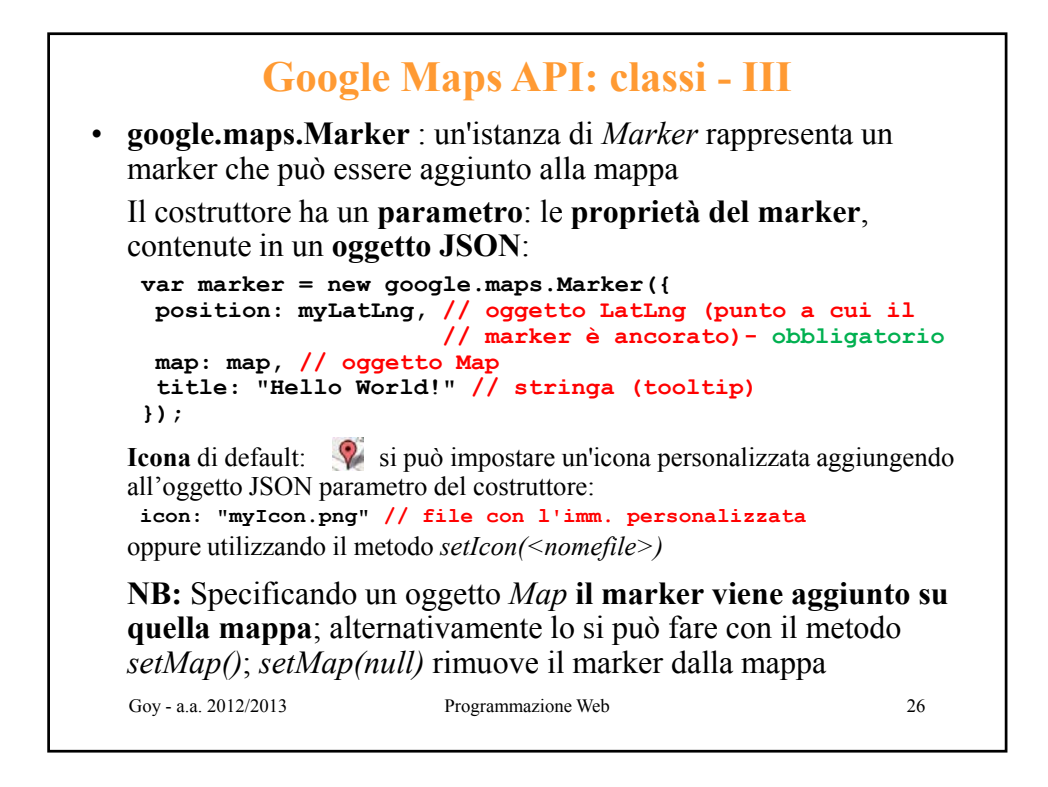

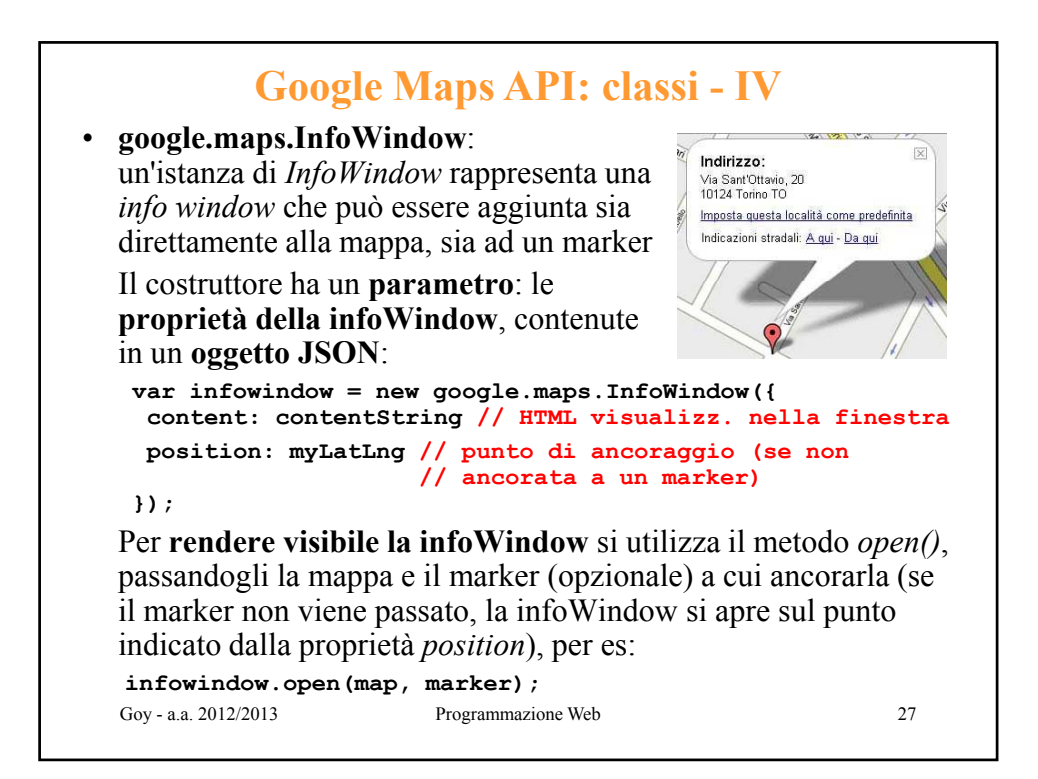

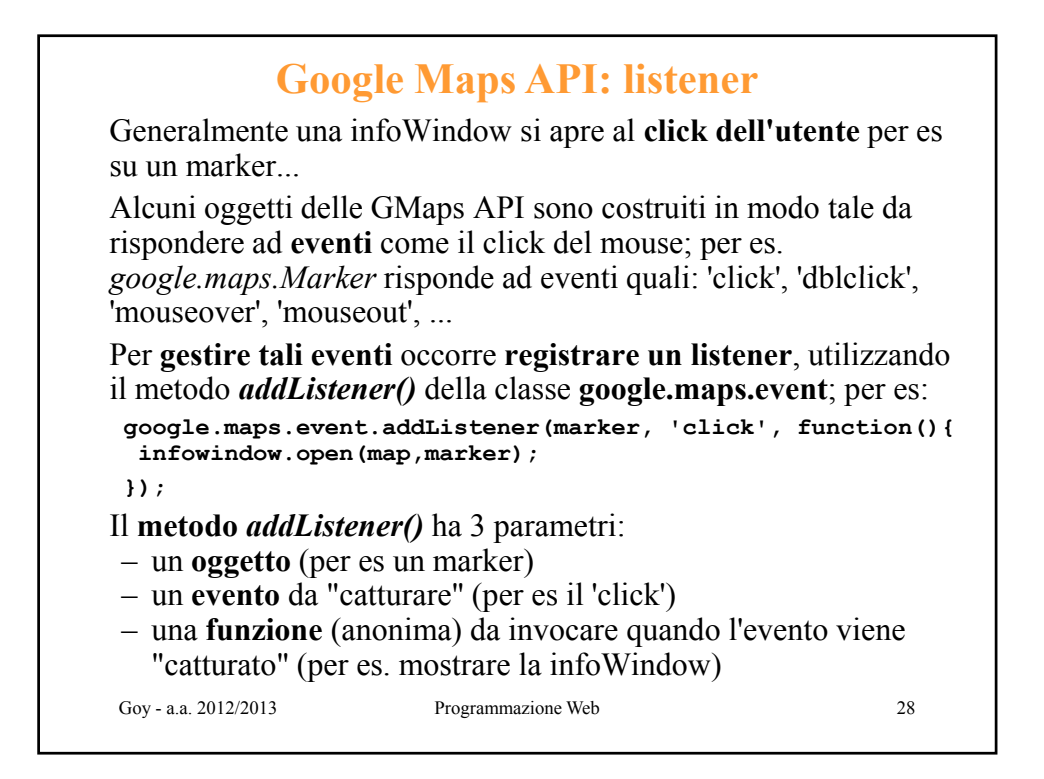

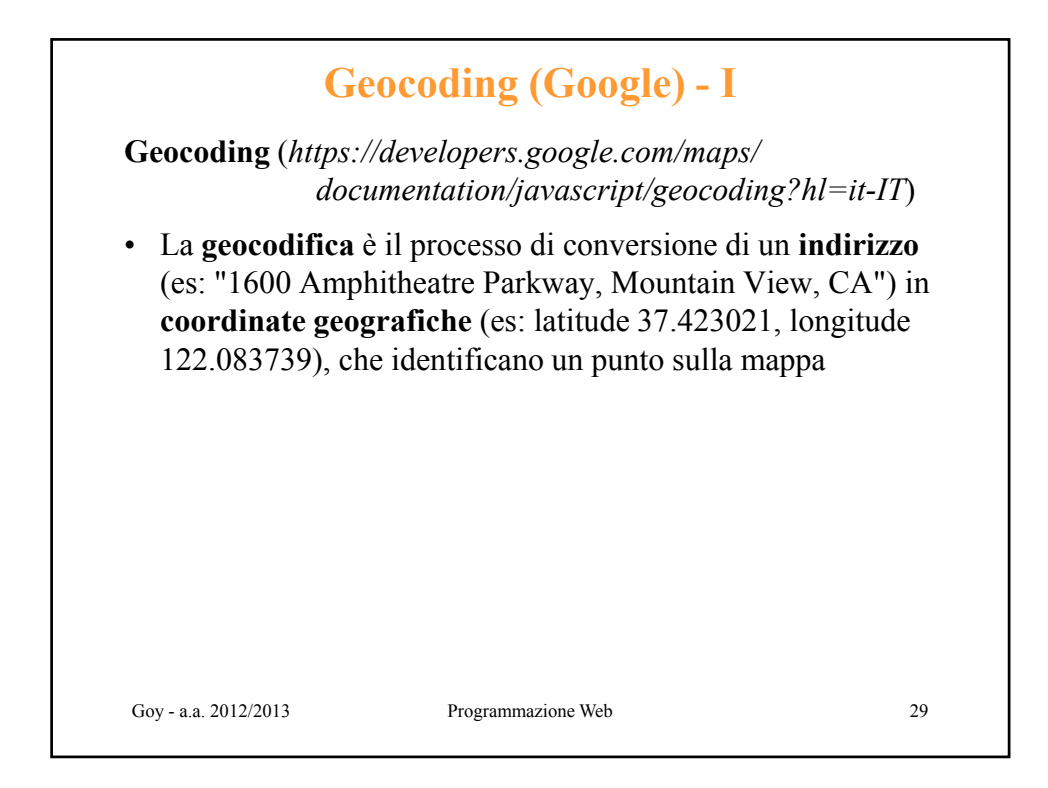

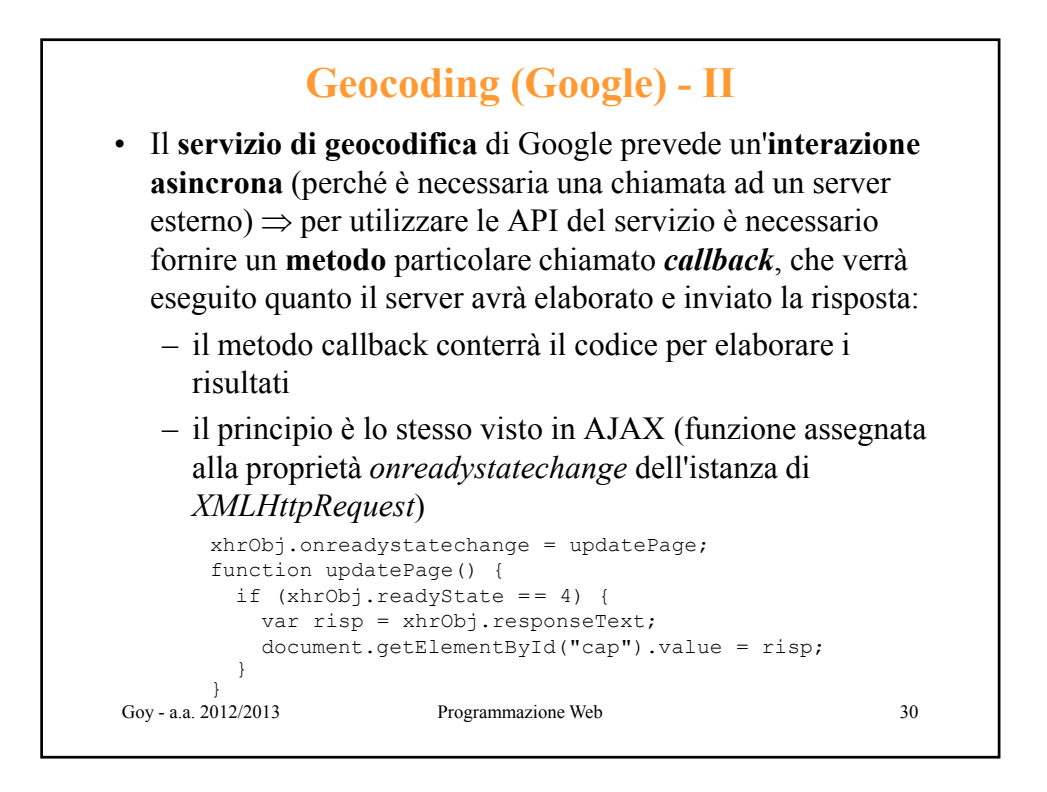

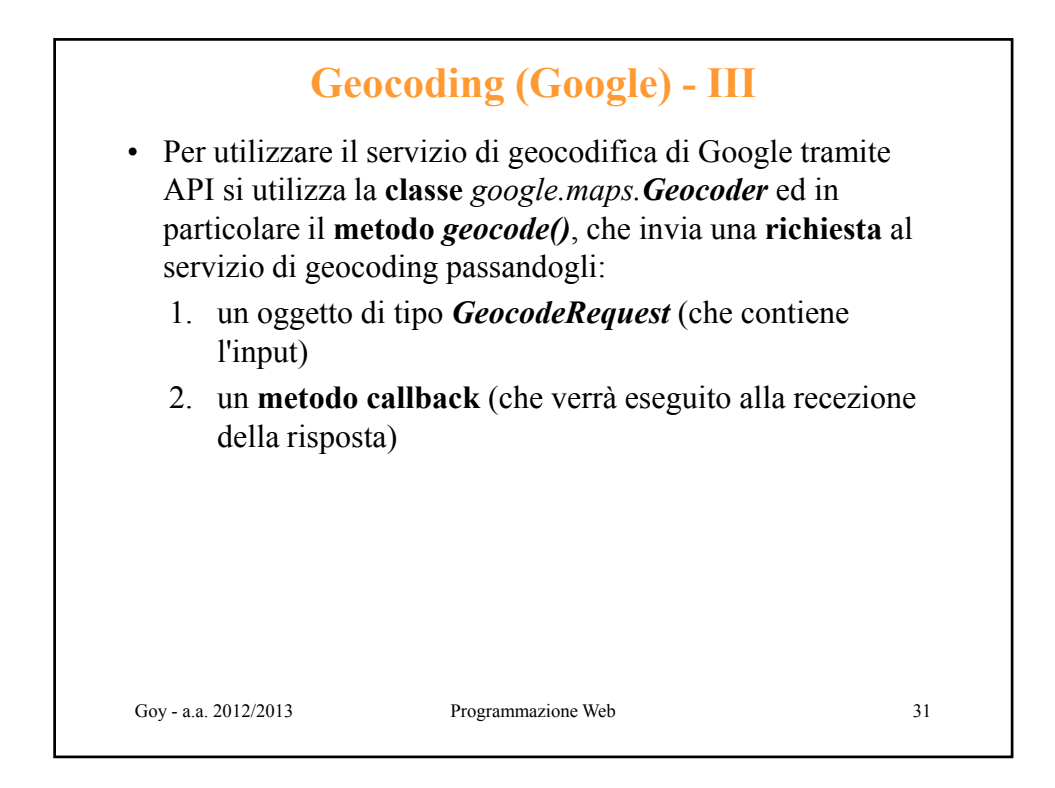

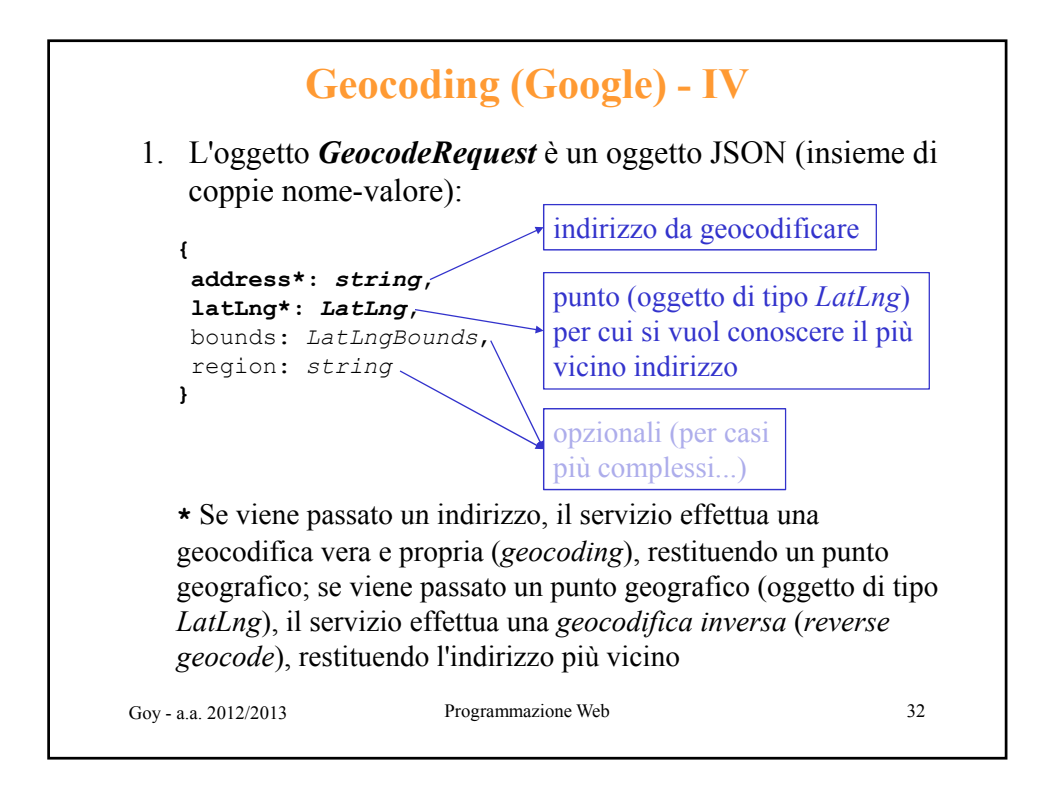

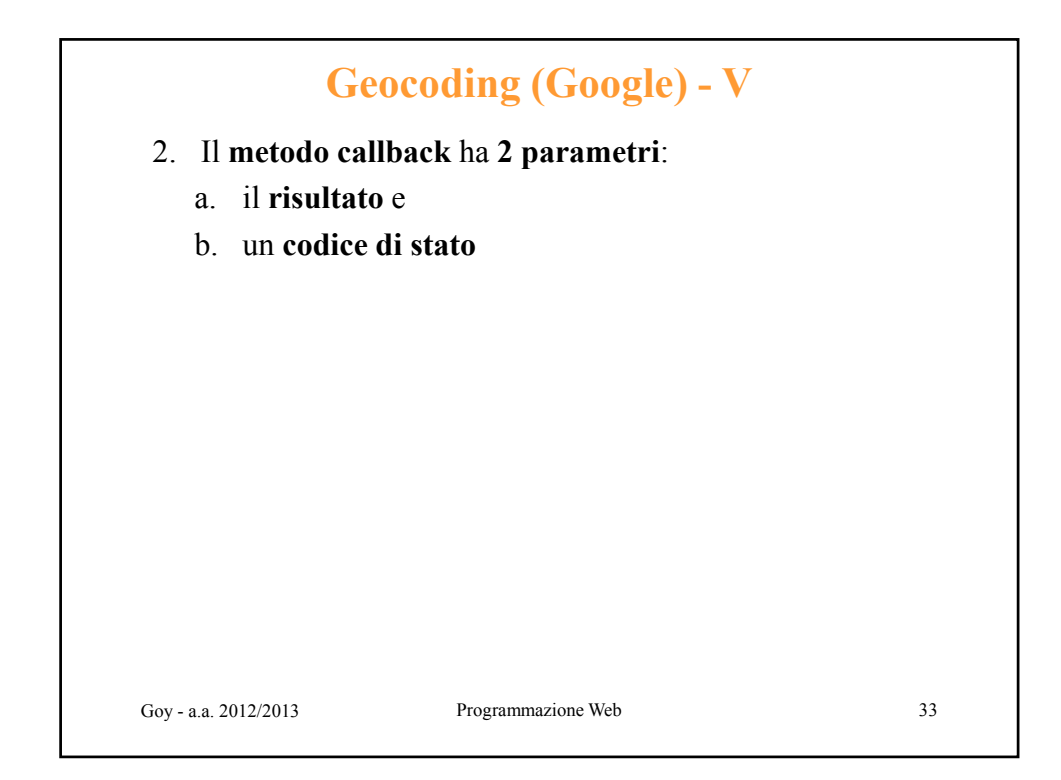

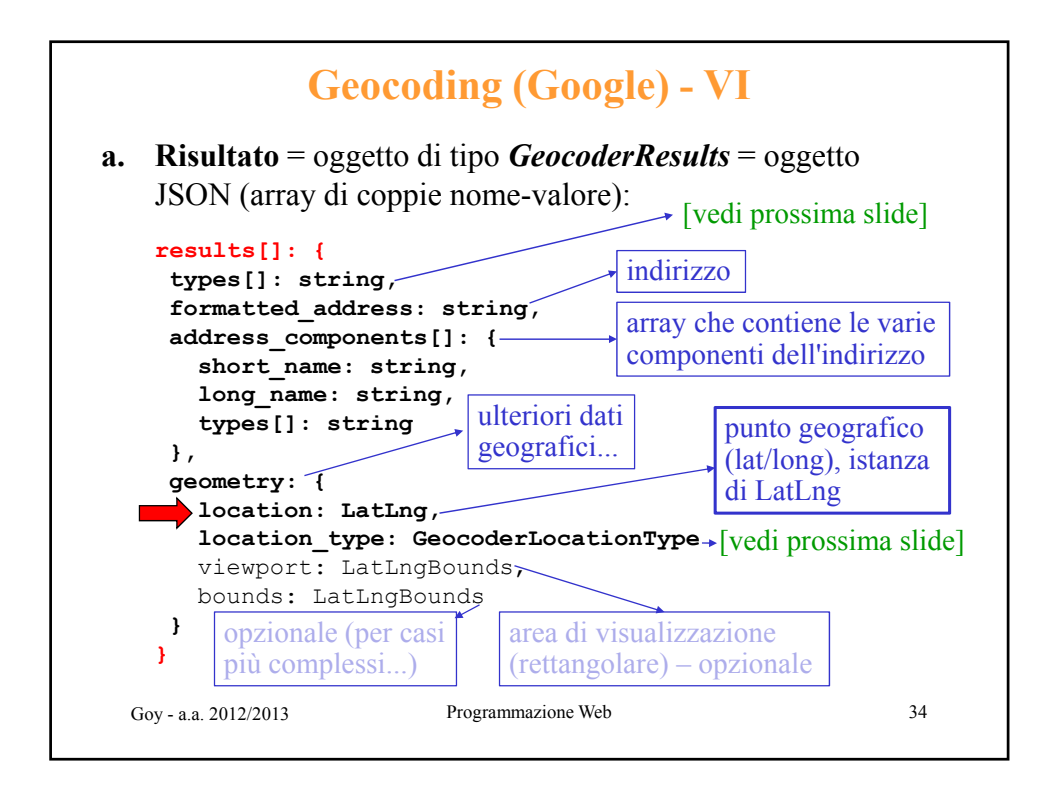

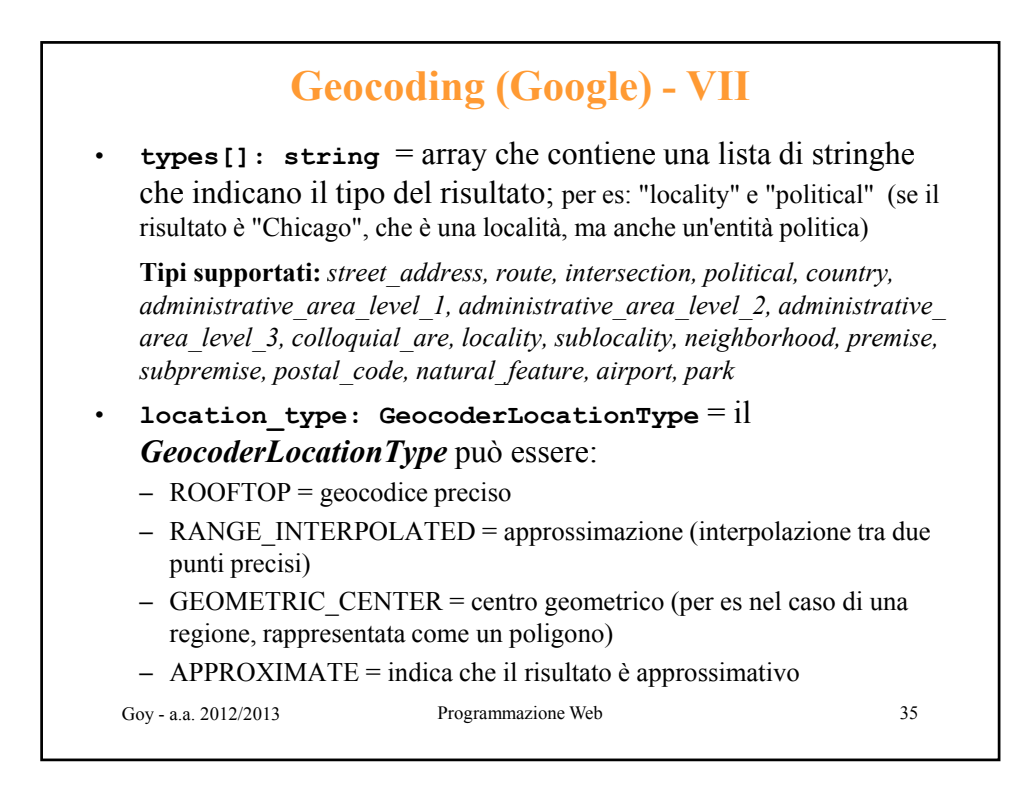

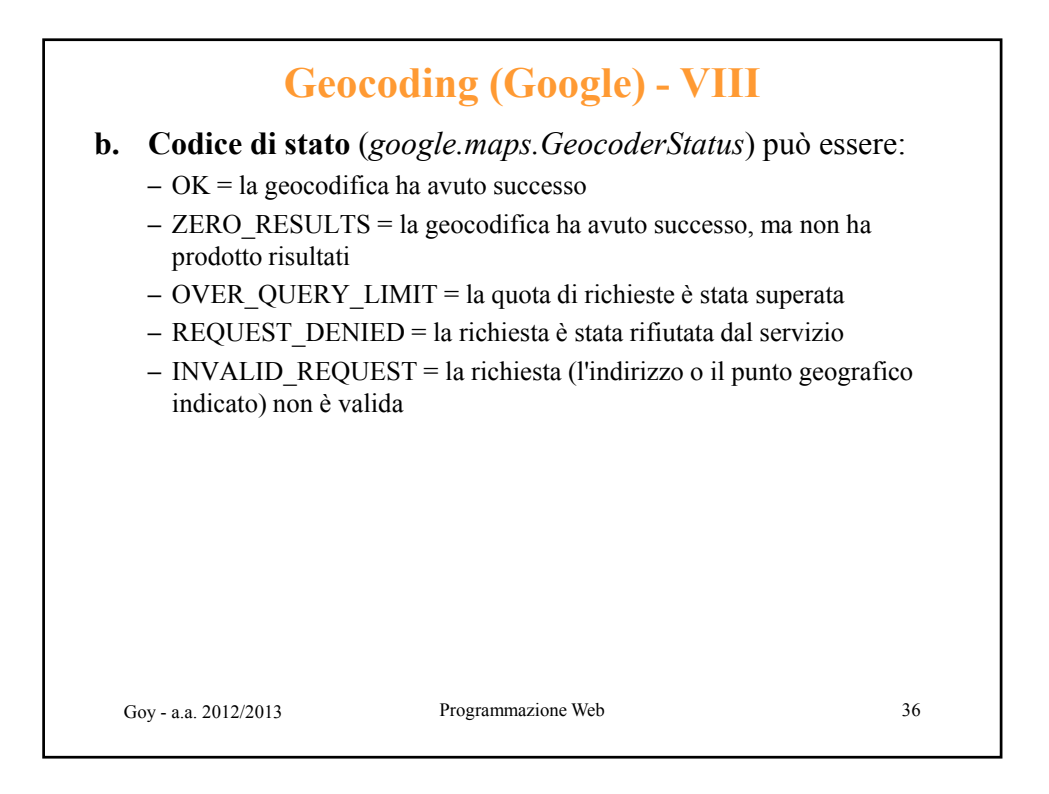

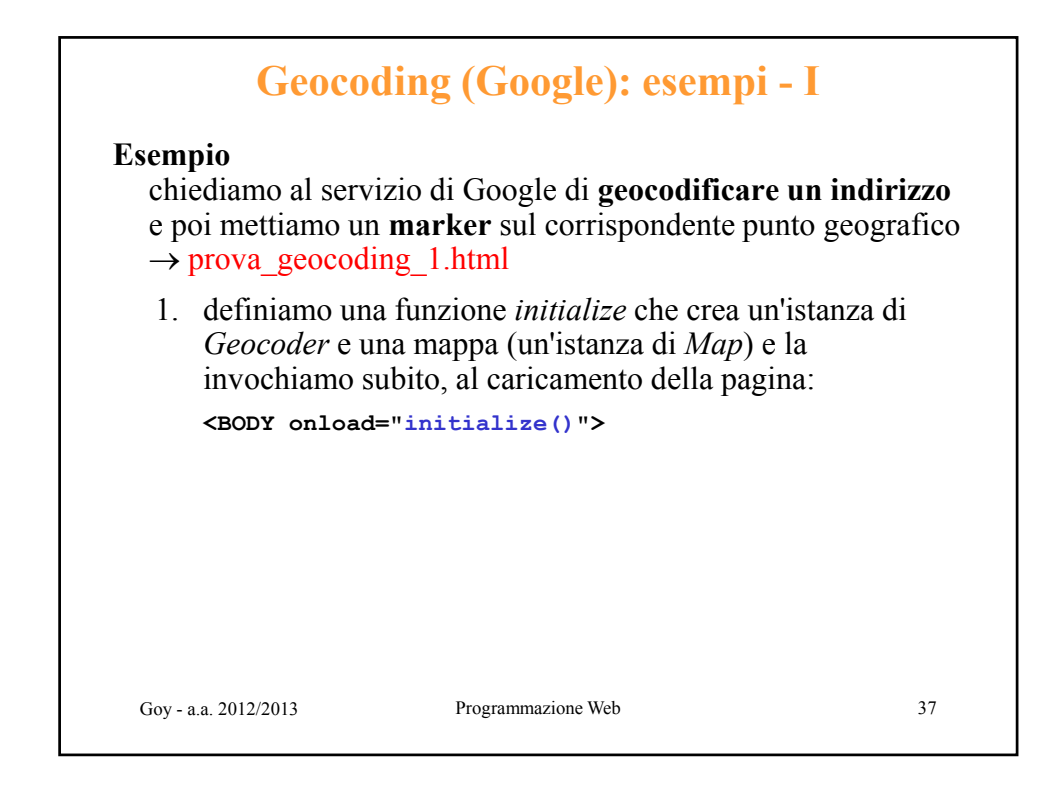

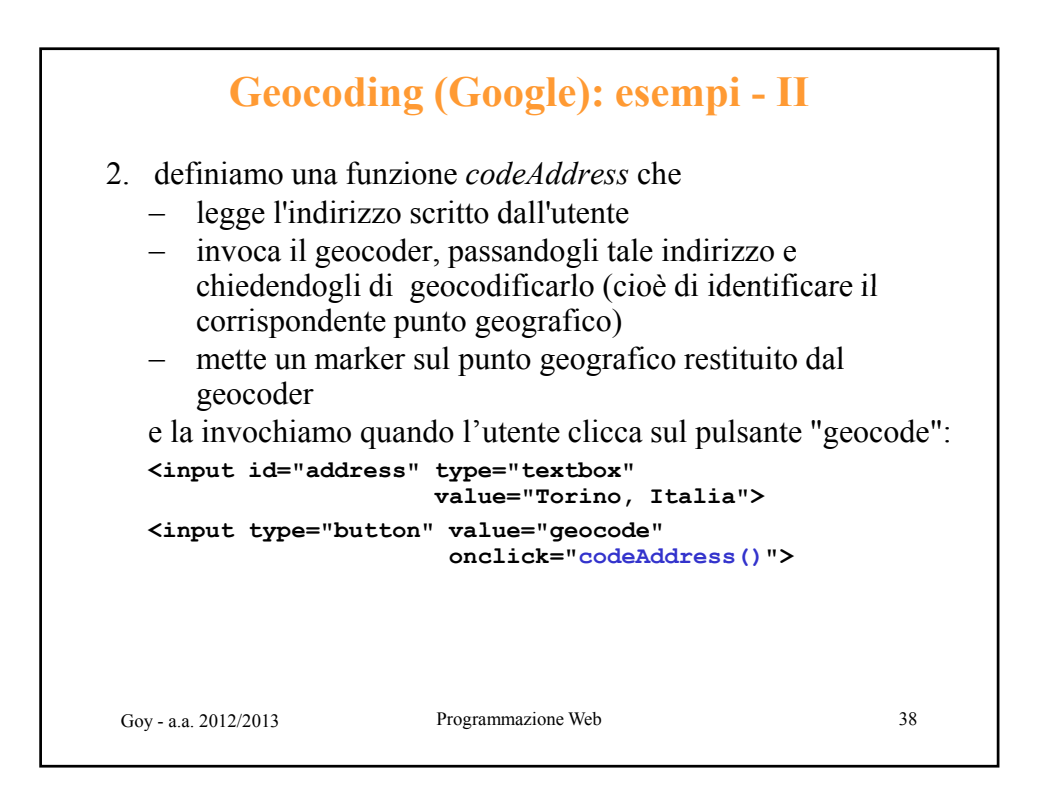

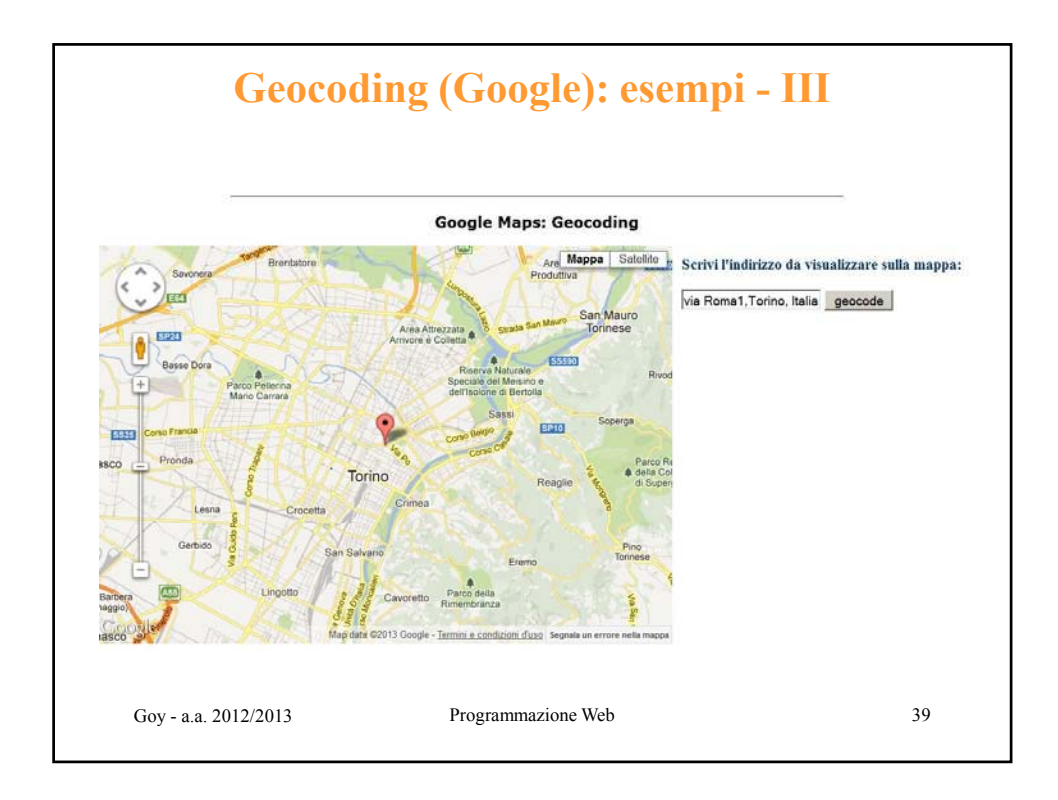

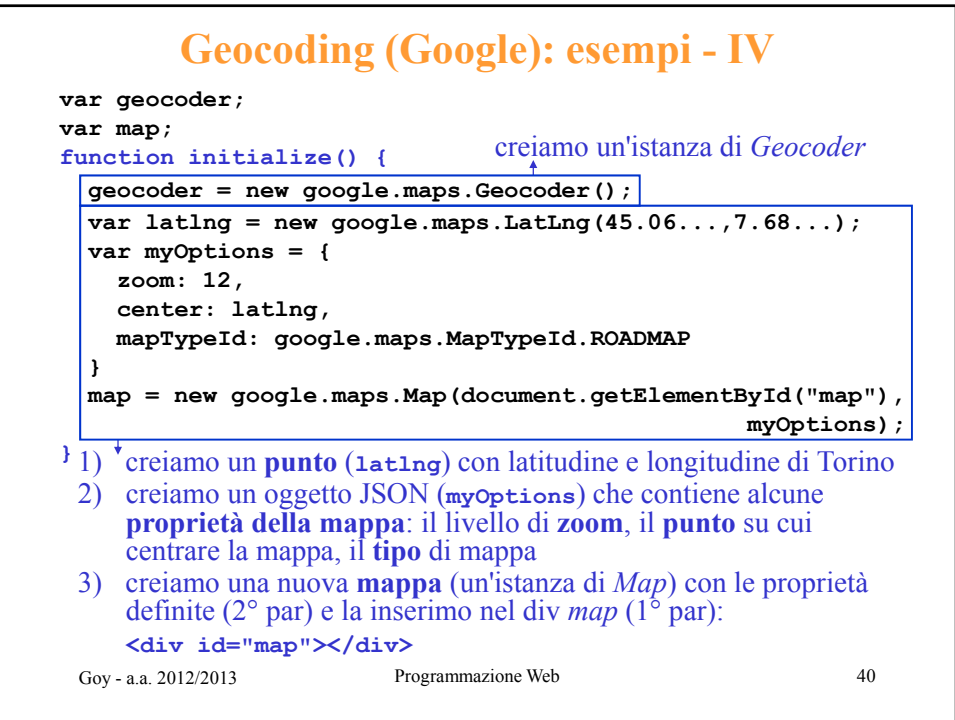

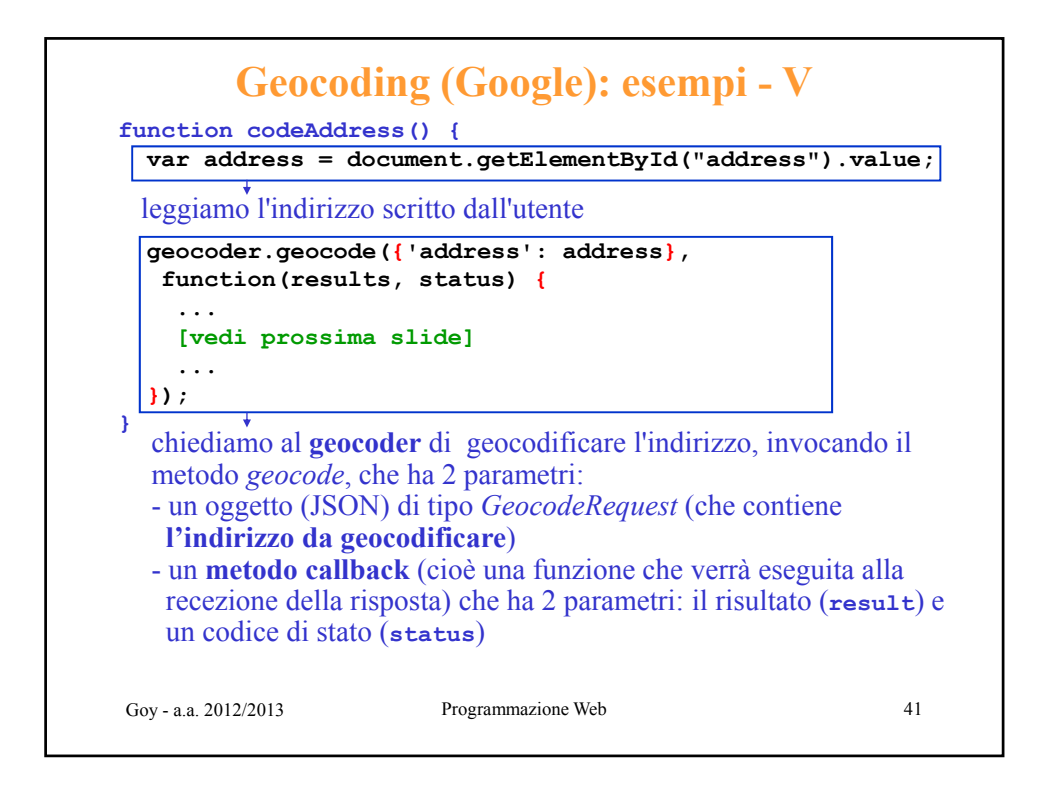

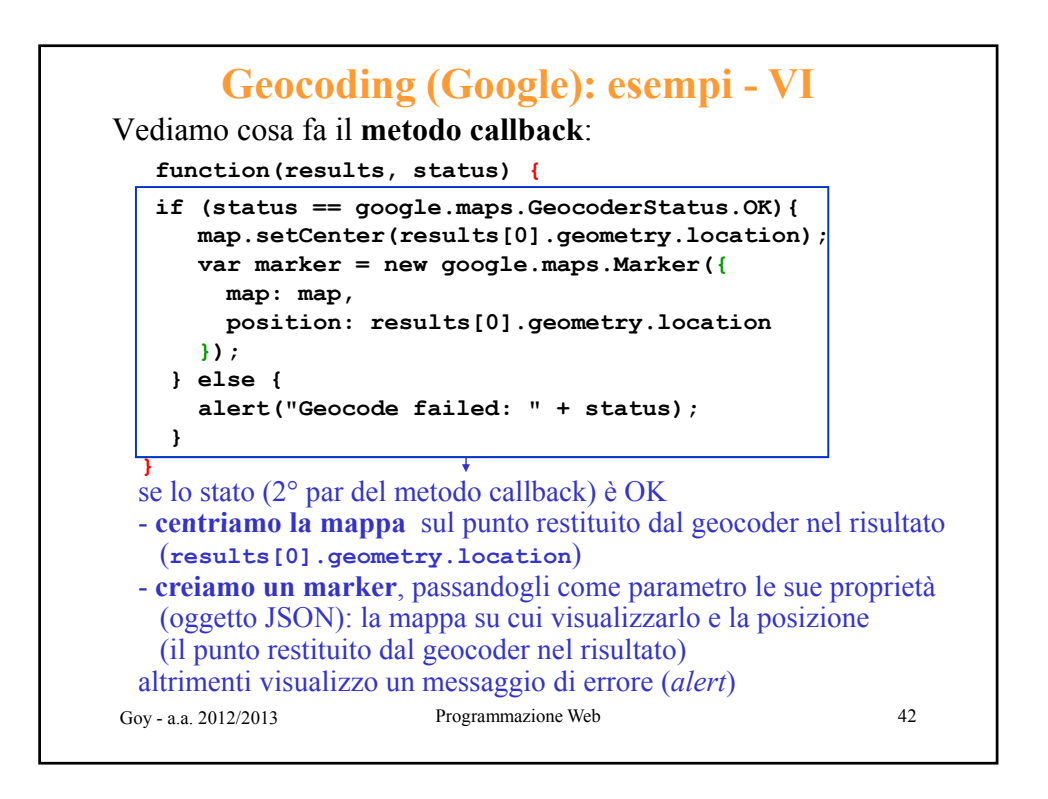

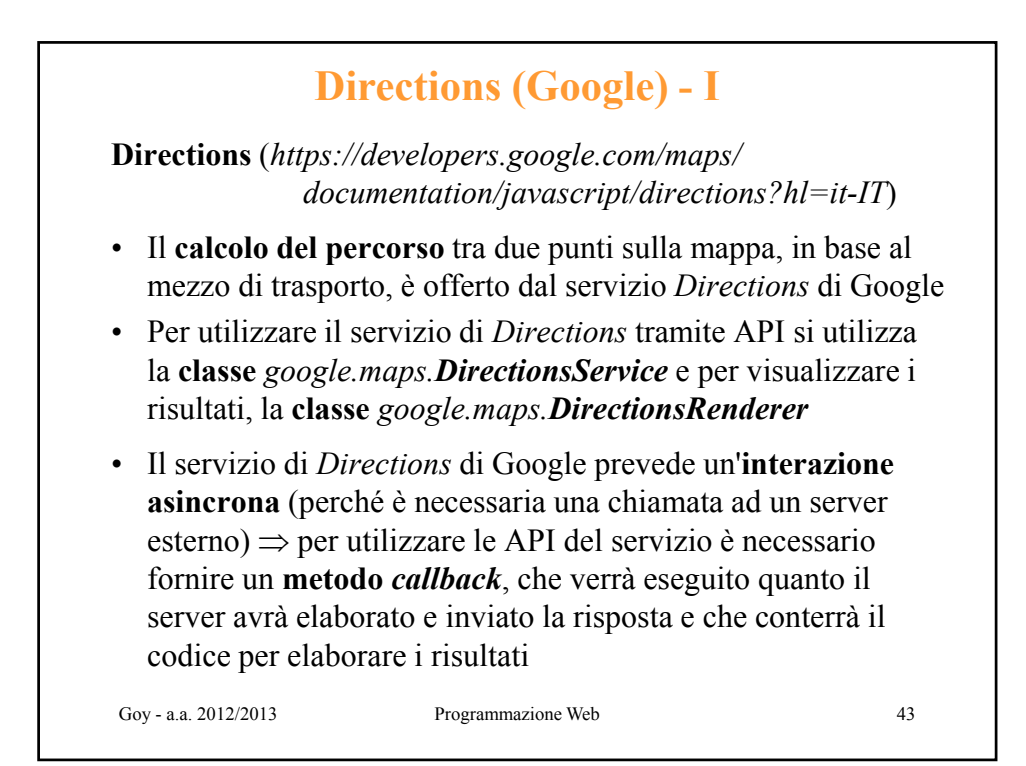

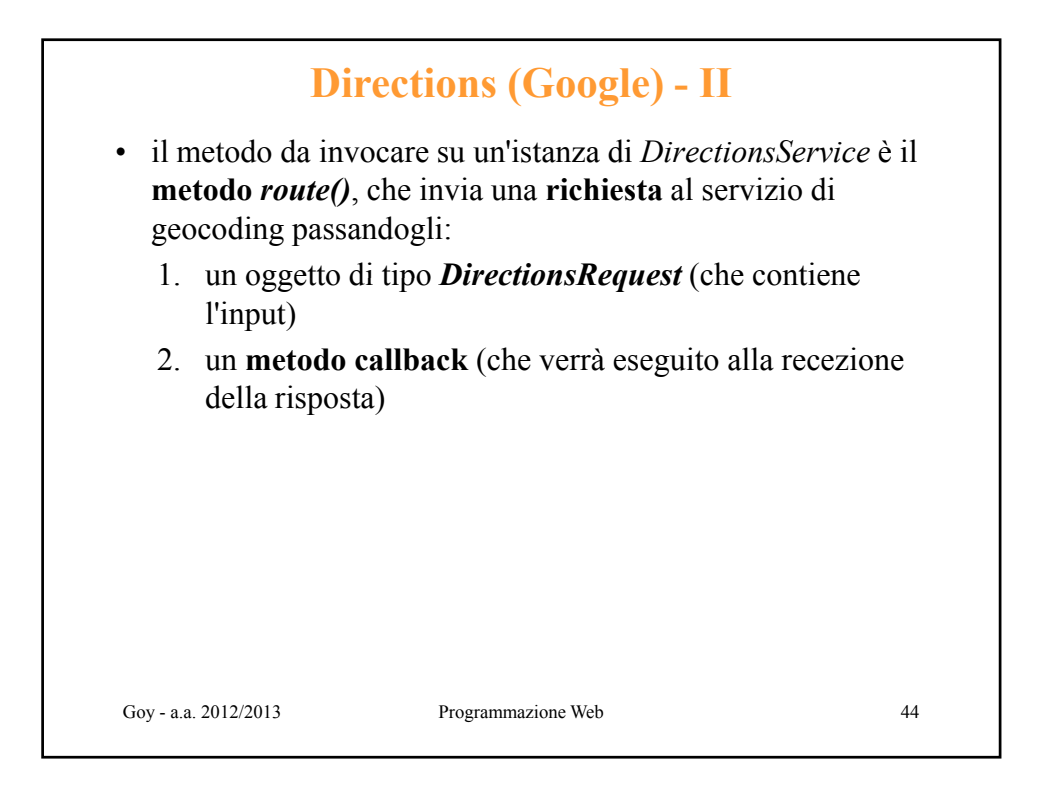

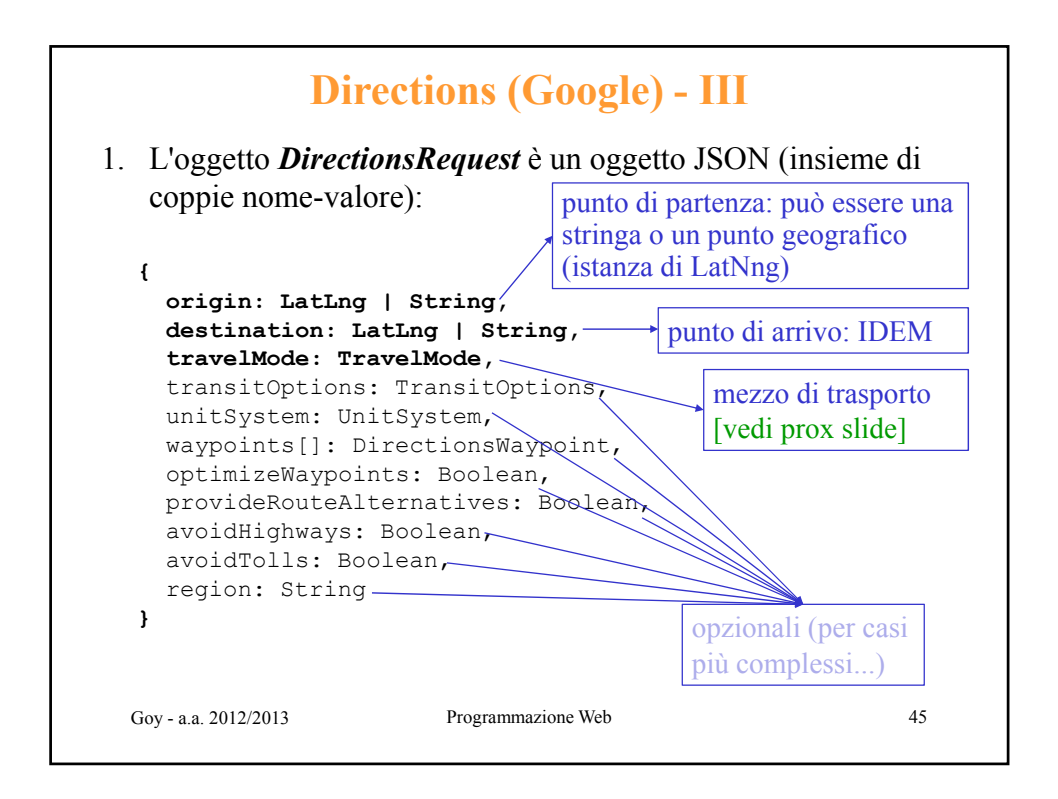

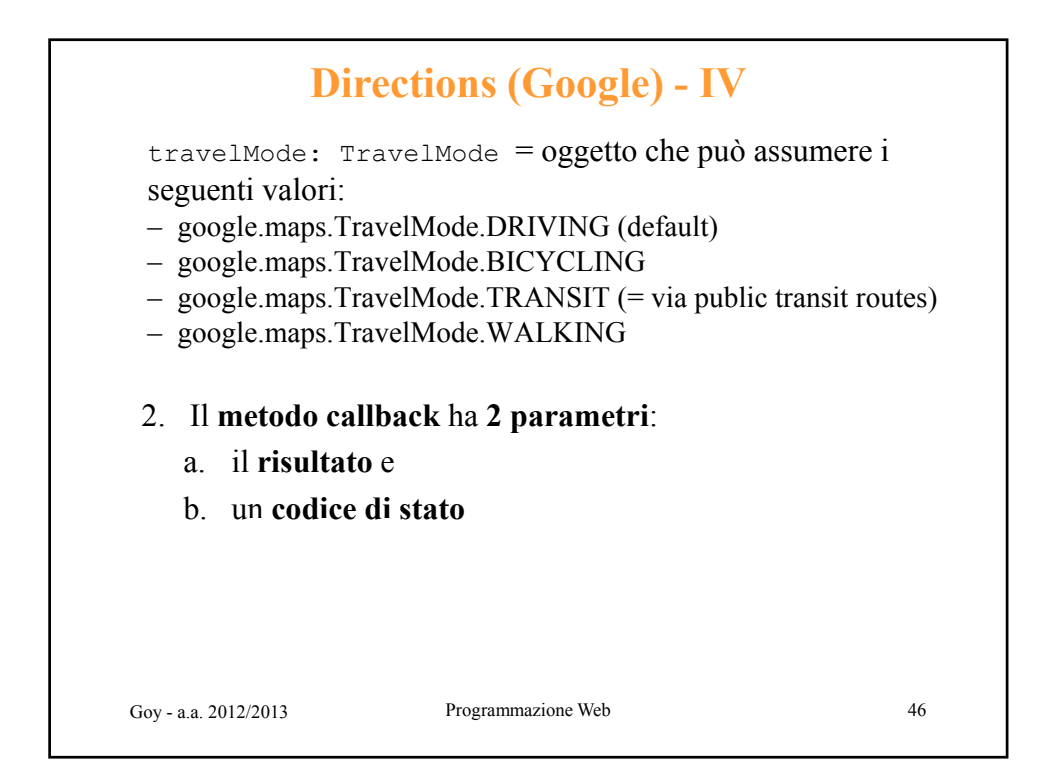

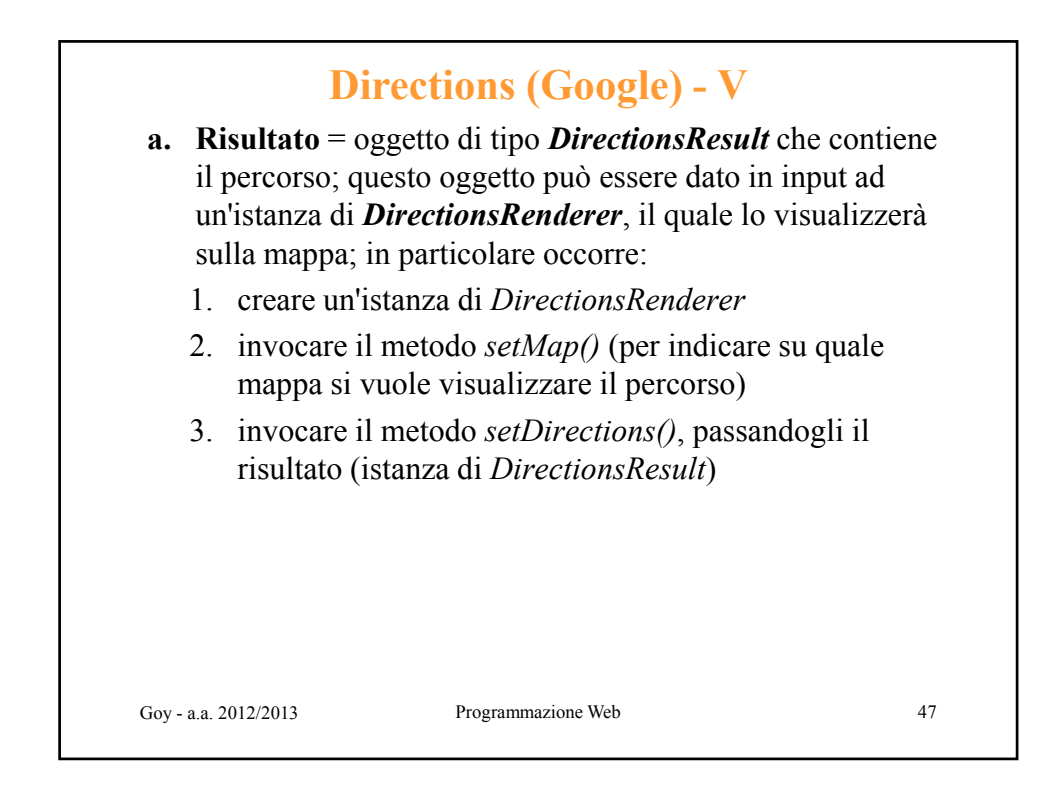

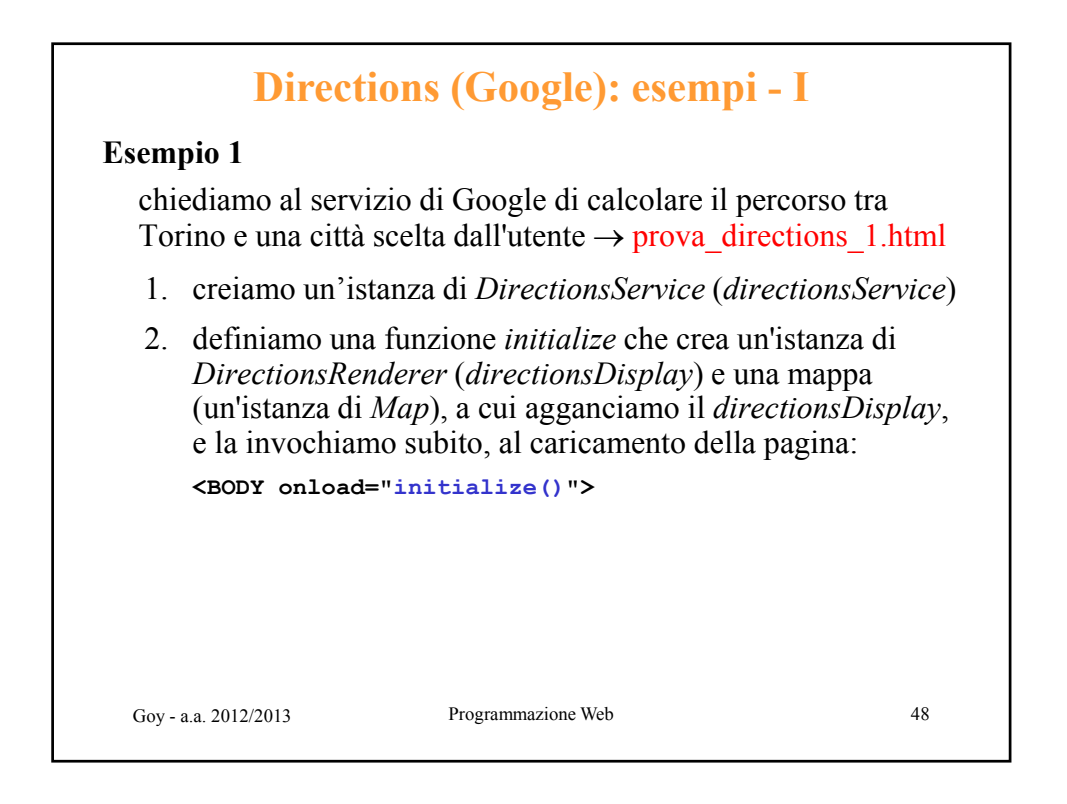

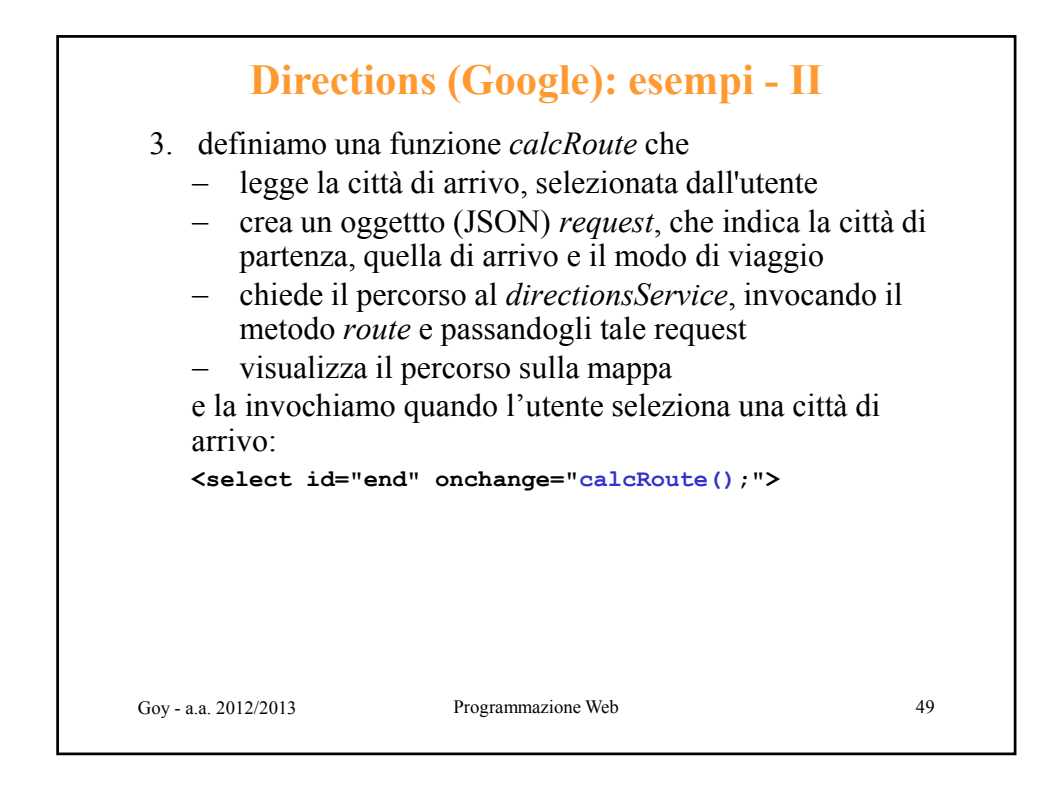

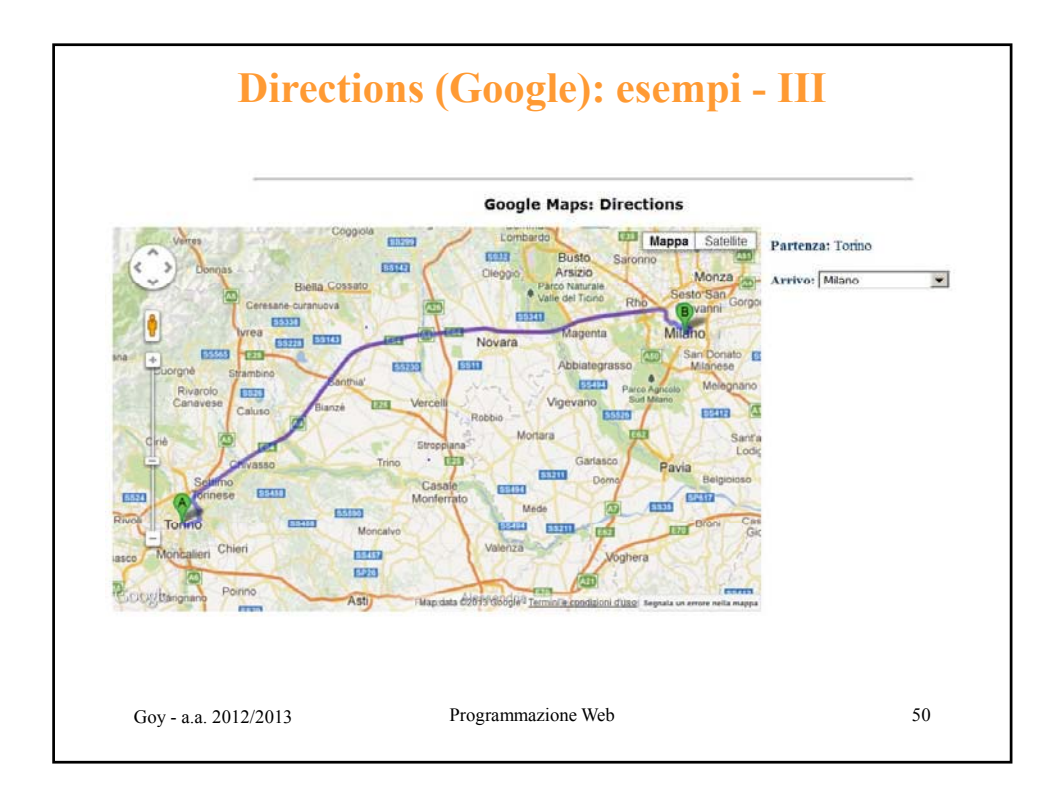

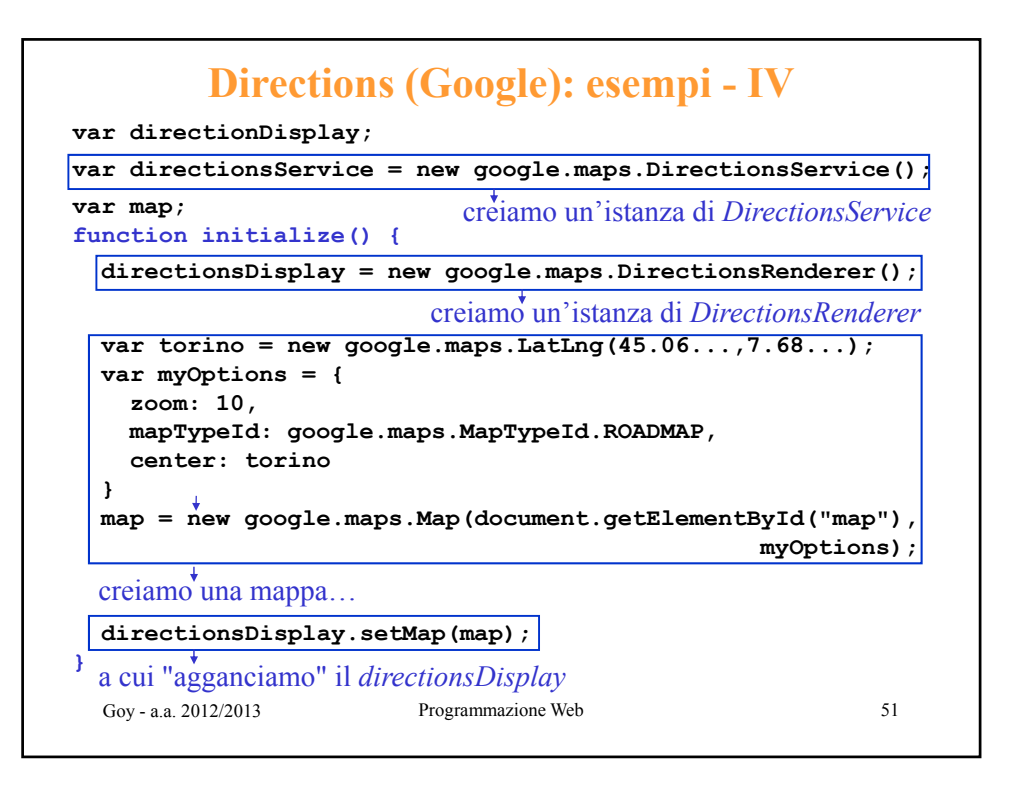

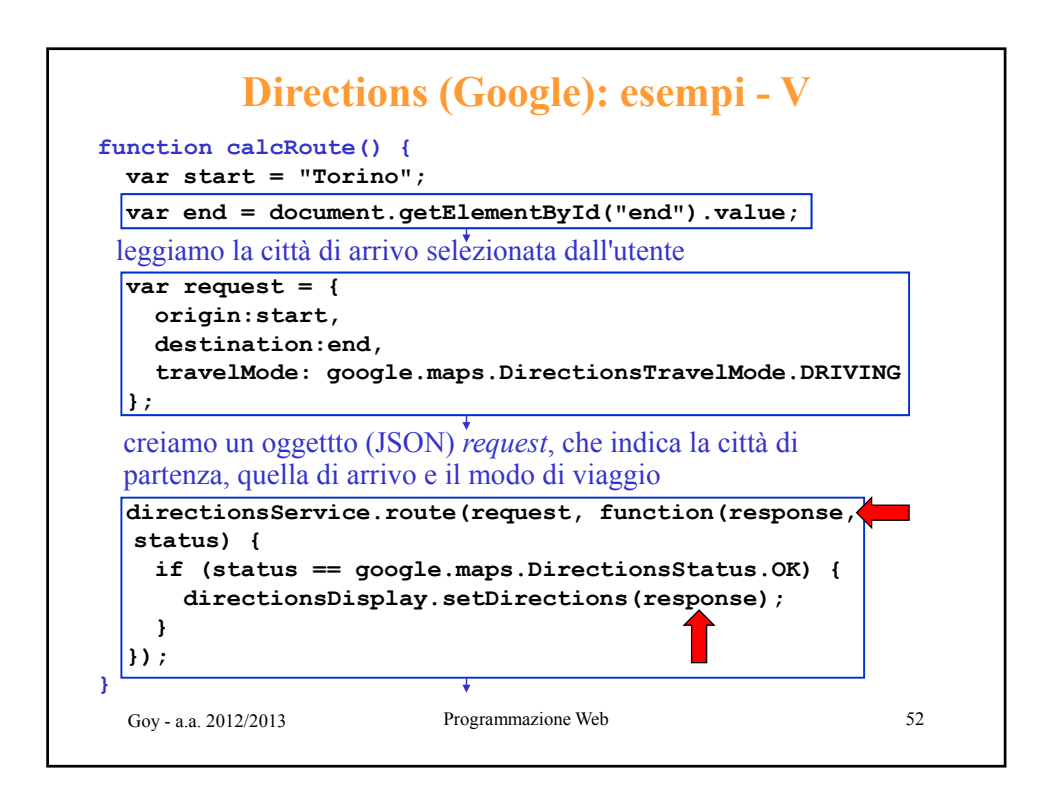

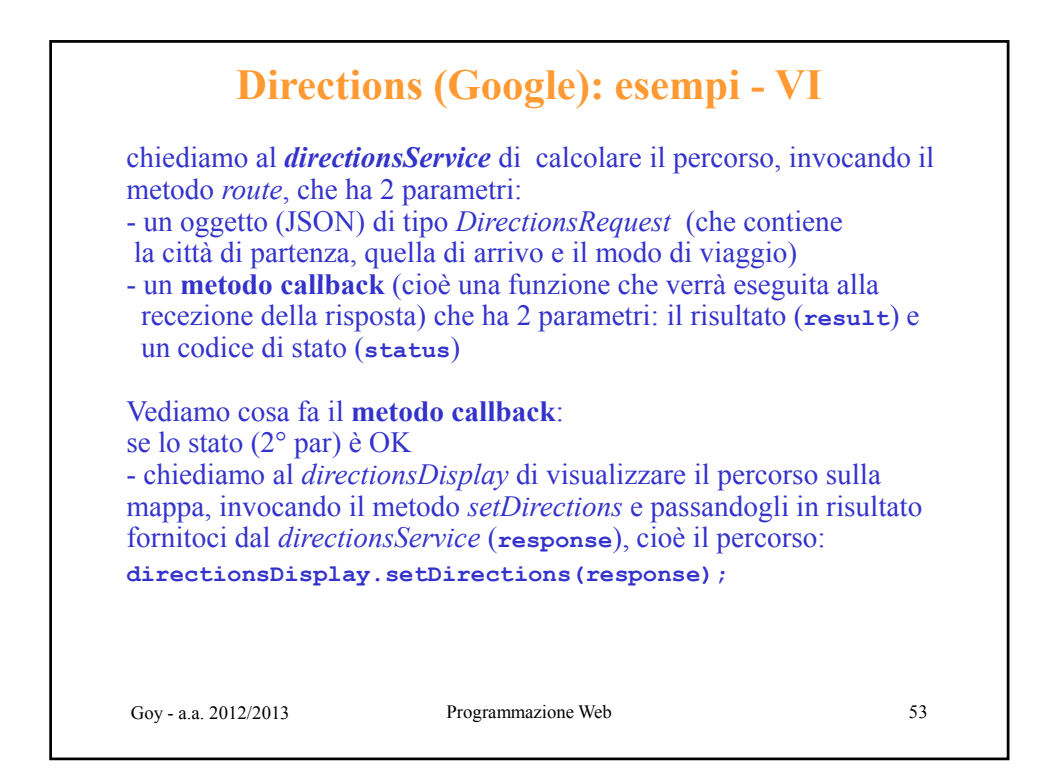

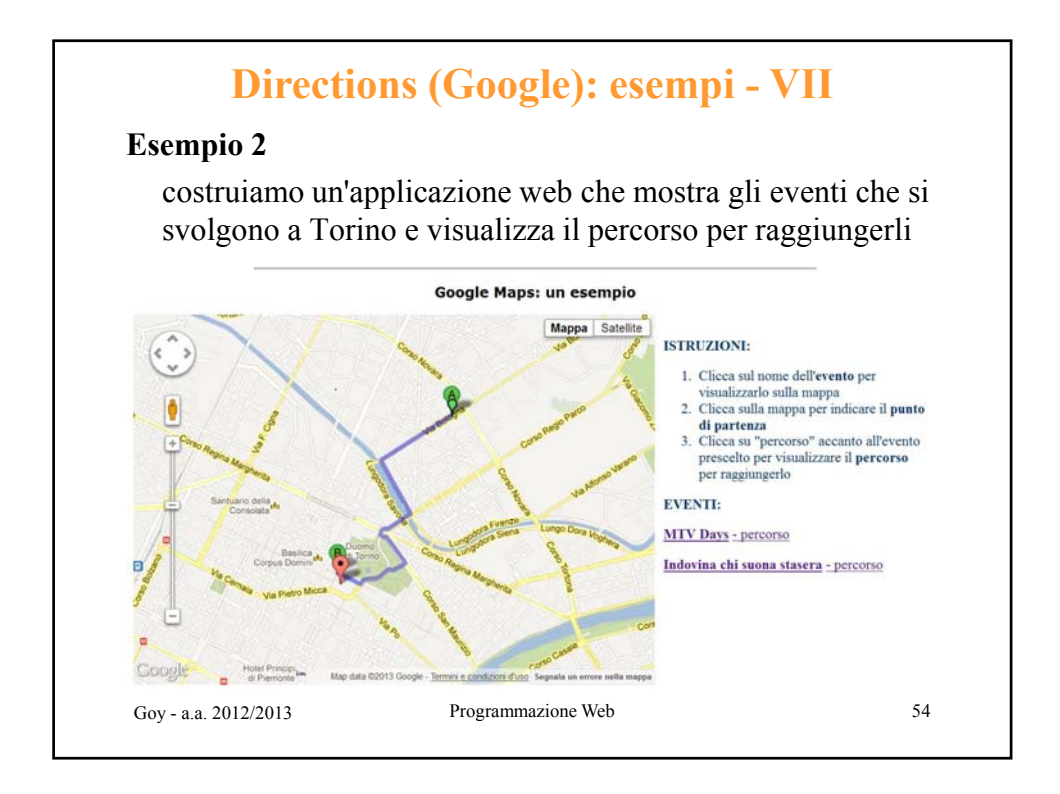

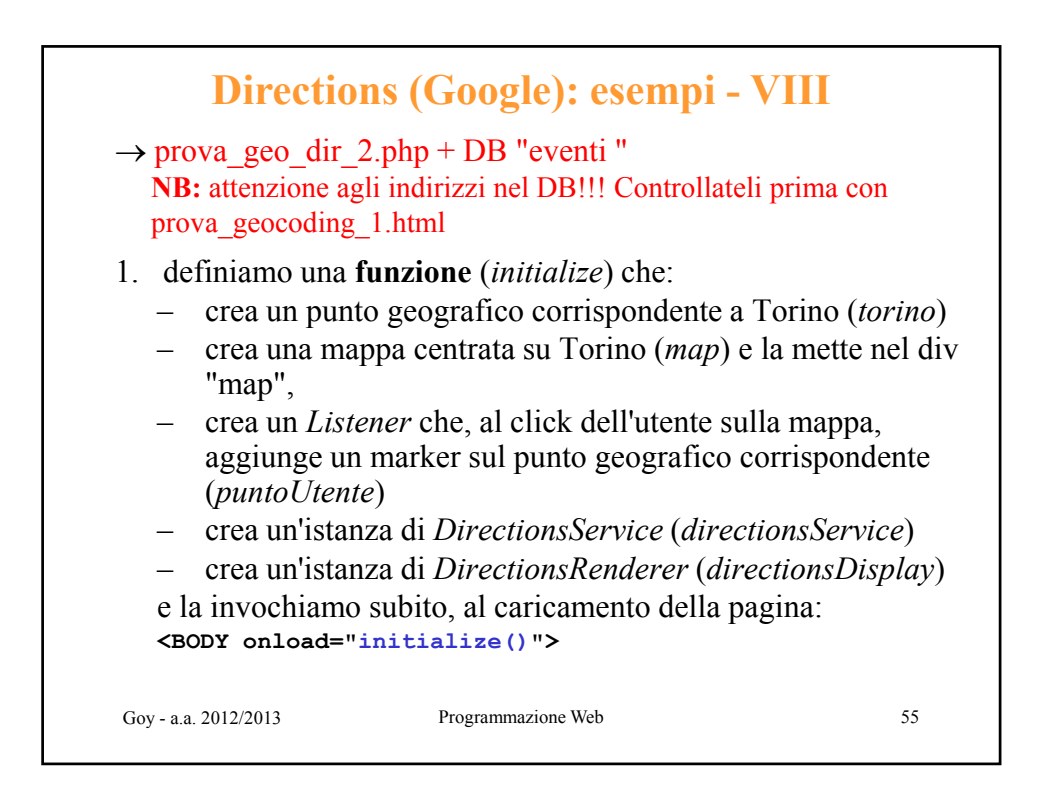

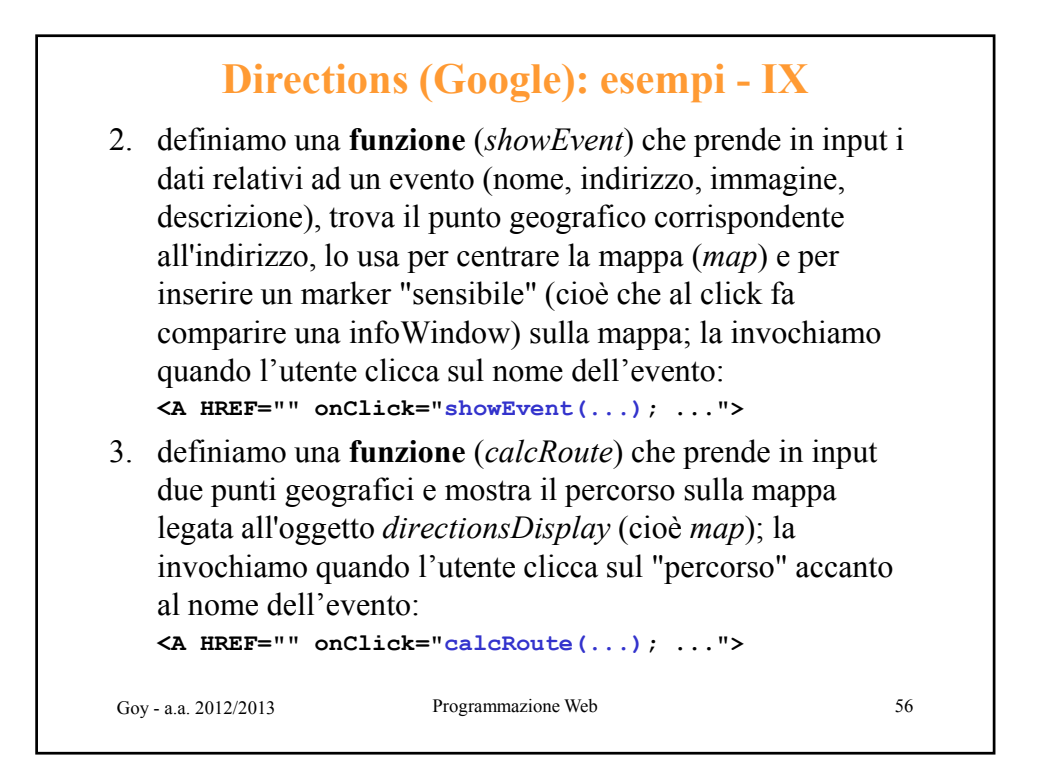

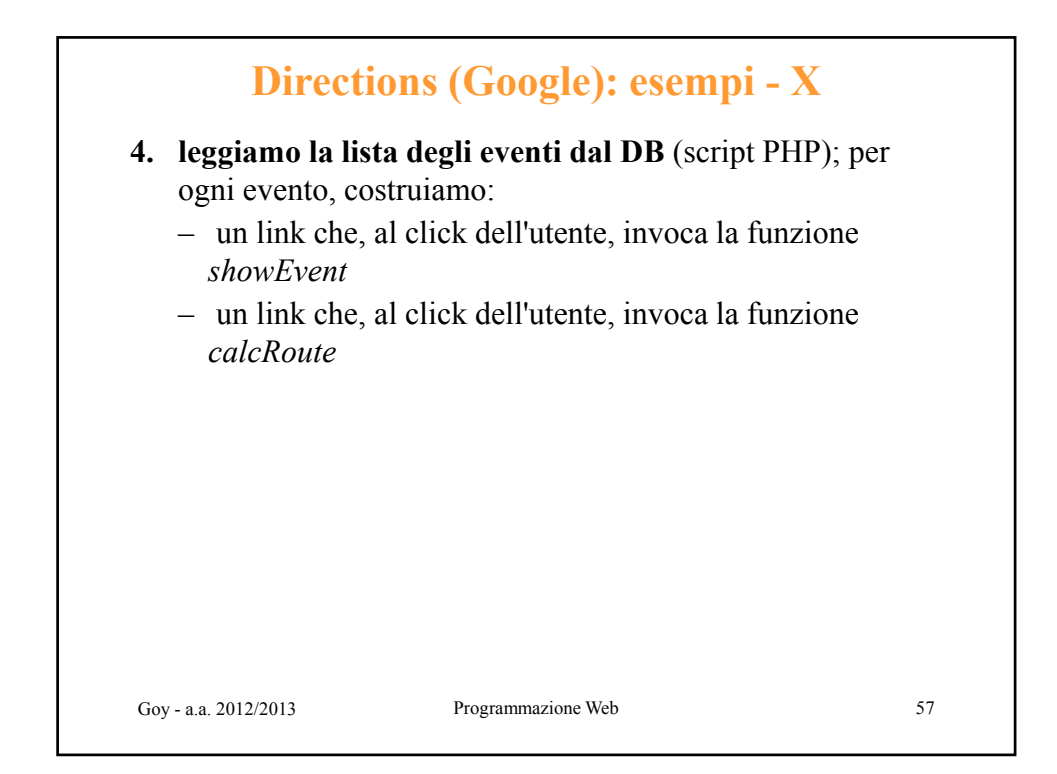

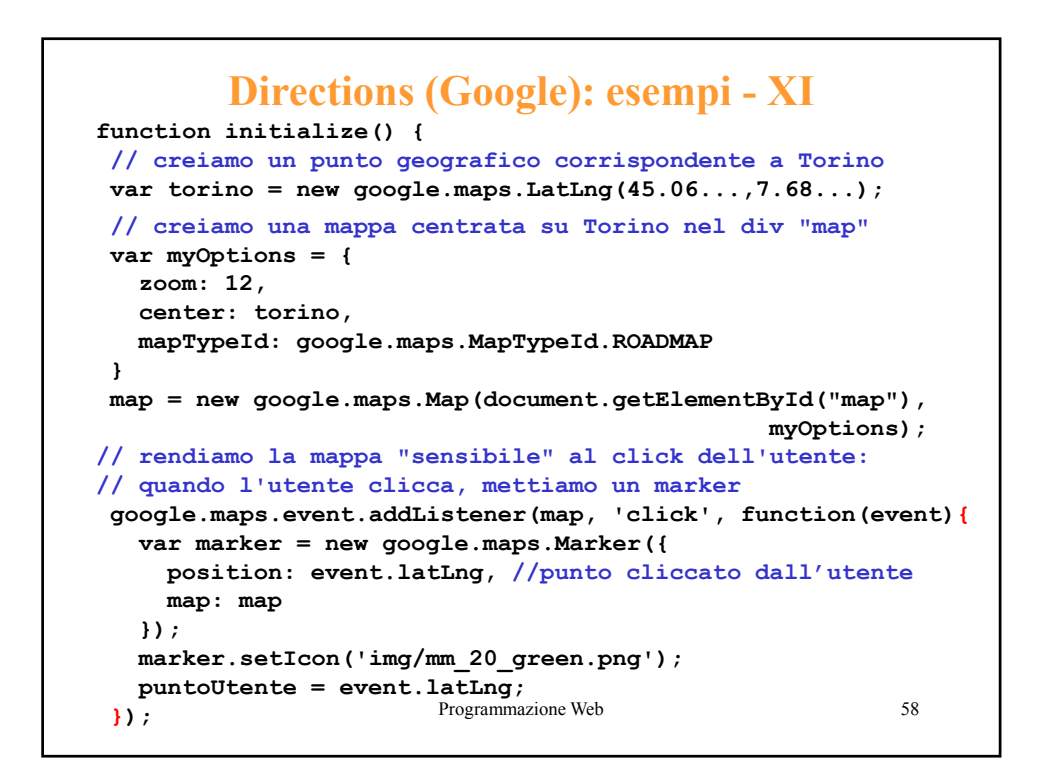

## **Directions (Google): esempi - XII**

```
...
// creiamo un'istanza di DirecionsService 
// (per chiedere il percorso)
directionsService = new google.maps.DirectionsService();
// creiamo un'istanza di DirectionsRenderer 
// e la "leghiamo" alla mappa (per visualizzare il percorso)
directionsDisplay = new google.maps.DirectionsRenderer();
directionsDisplay.setMap(map);
}
 Goy - a.a. 2012/2013 Programmazione Web 59
```
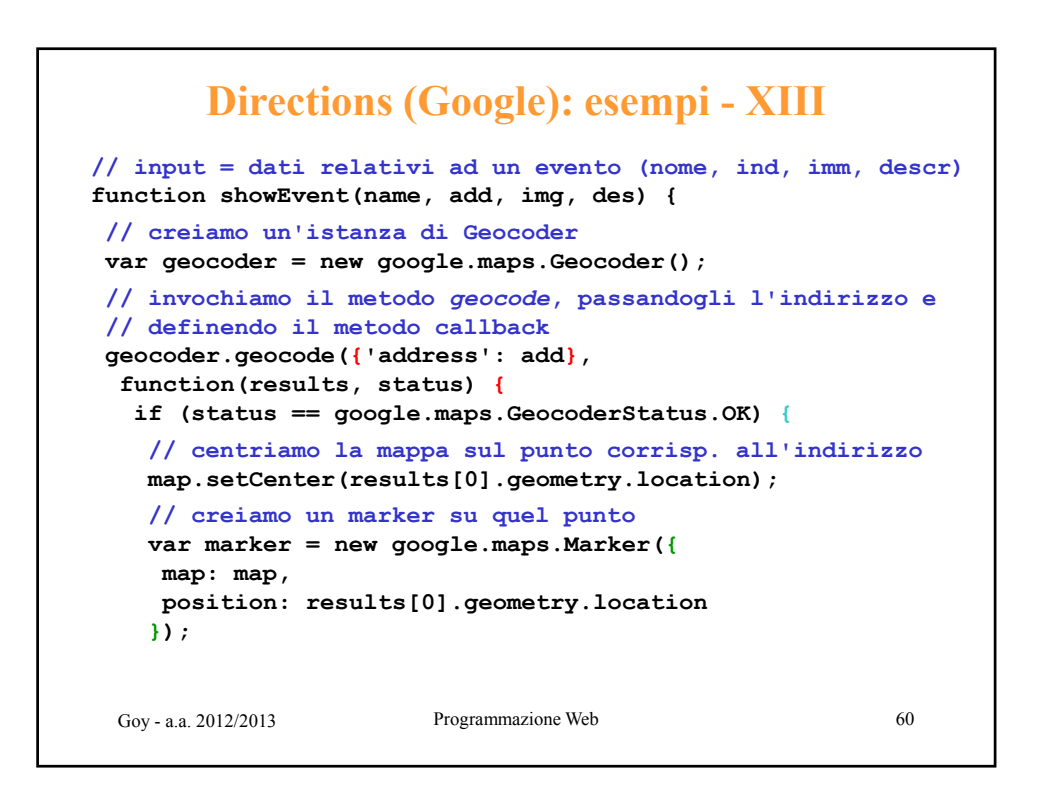

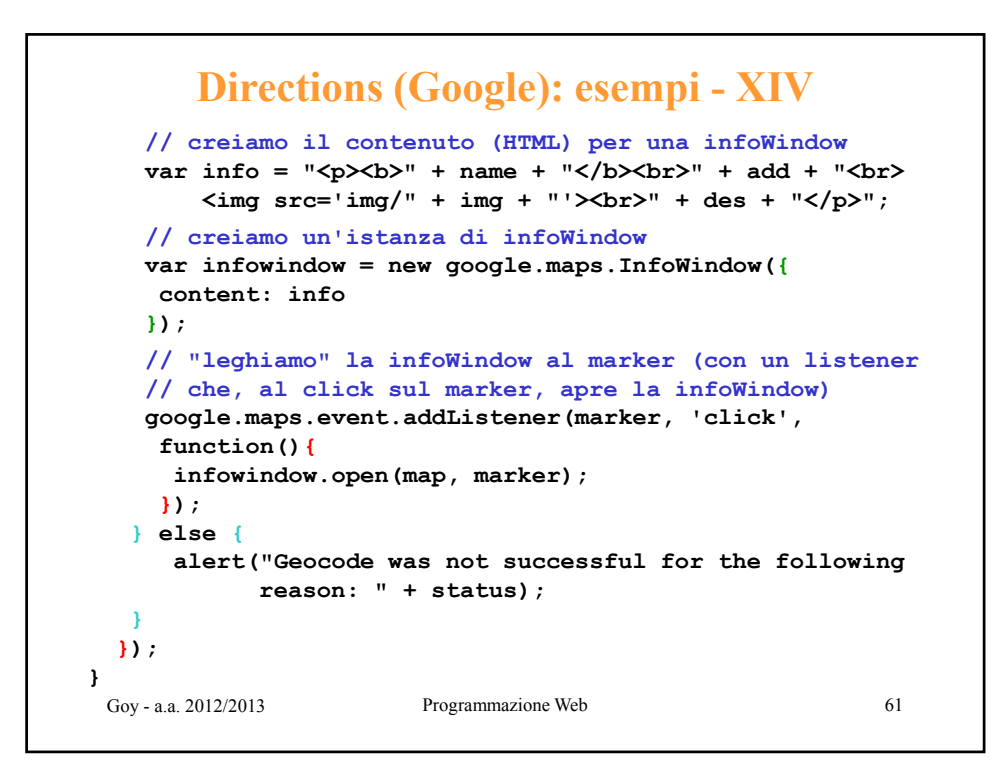

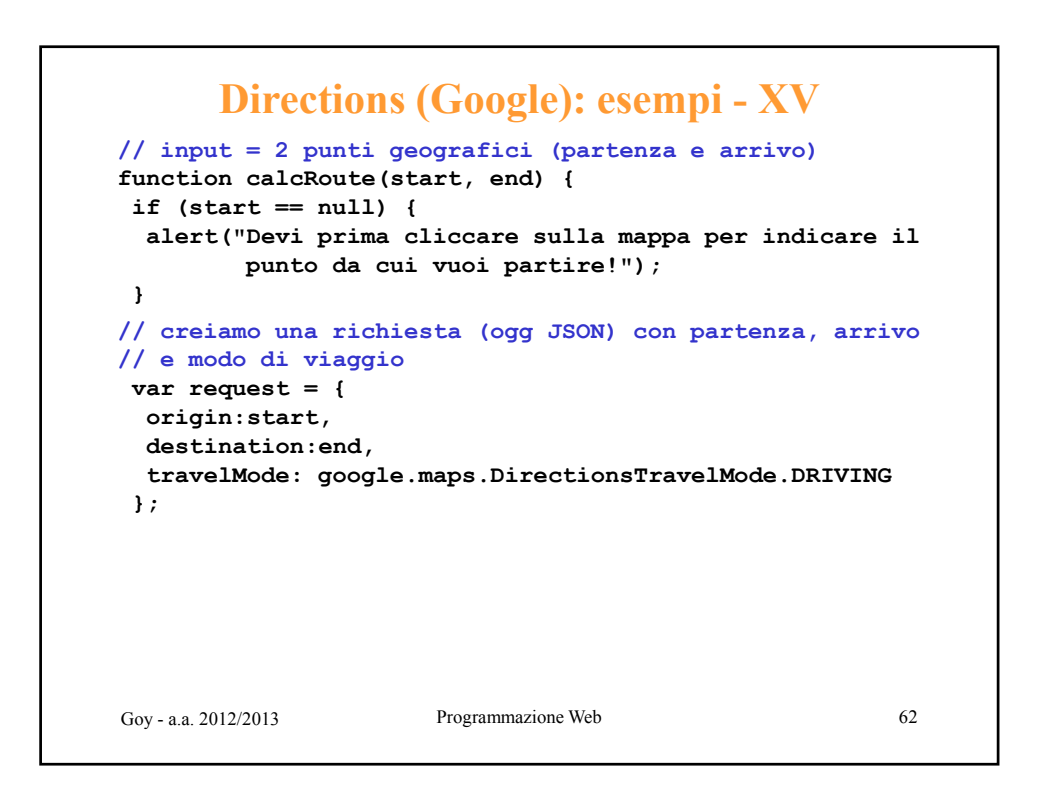

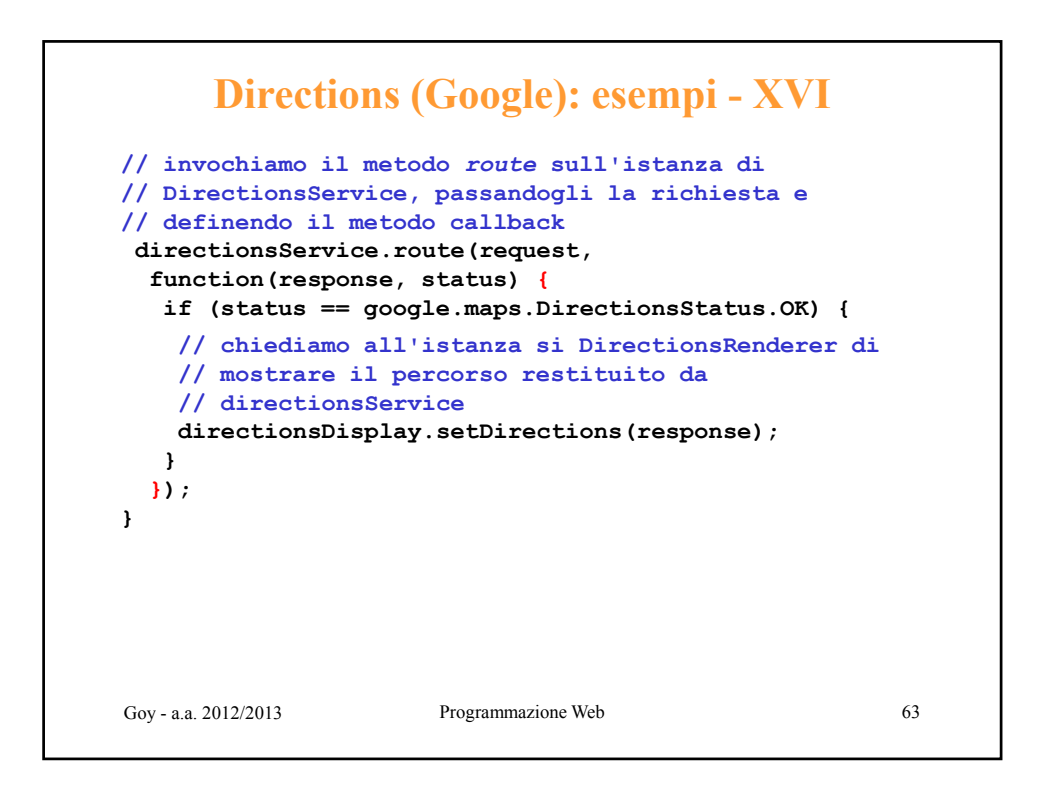

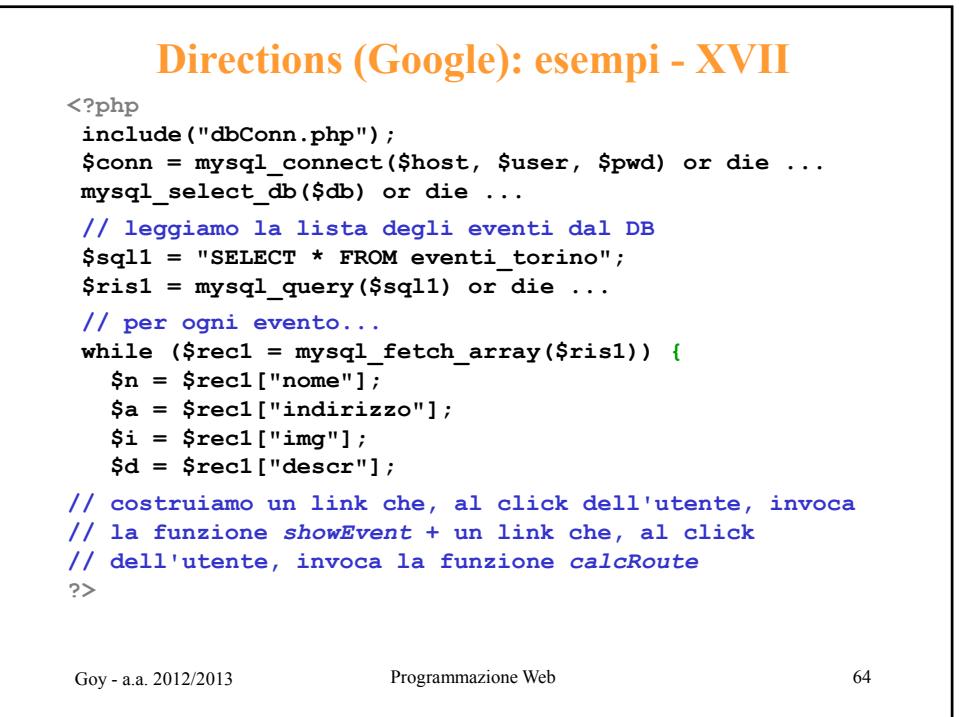

```
Directions (Google): esempi - XVIII
<P>
 <A HREF="" onClick="showEvent('<?php echo $n; ?>', 
                                 '<?php echo $a; ?>', 
                                 '<?php echo $i; ?>', 
                                 '<?php echo $d; ?> <?php echo $d; ?> ); '
                      return false;">
  <?php echo $n; ?>
 </A>
<A HREF="" onClick="calcRoute(puntoUtente, 
                                 '<?php echo $a; ?>');
                      return false;">
 percorso
Goy - a.a. 2012/2013 Programmazione Web
</A>
</P>
<?php
}
?>
                                                          65
```